# The ammistability Package: A Brief Introduction

Ajay, B. C.<sup>1</sup>, Aravind, J.<sup>2</sup>, and Abdul Fiyaz, R.<sup>3</sup> *2018-12-07*

# **Contents**

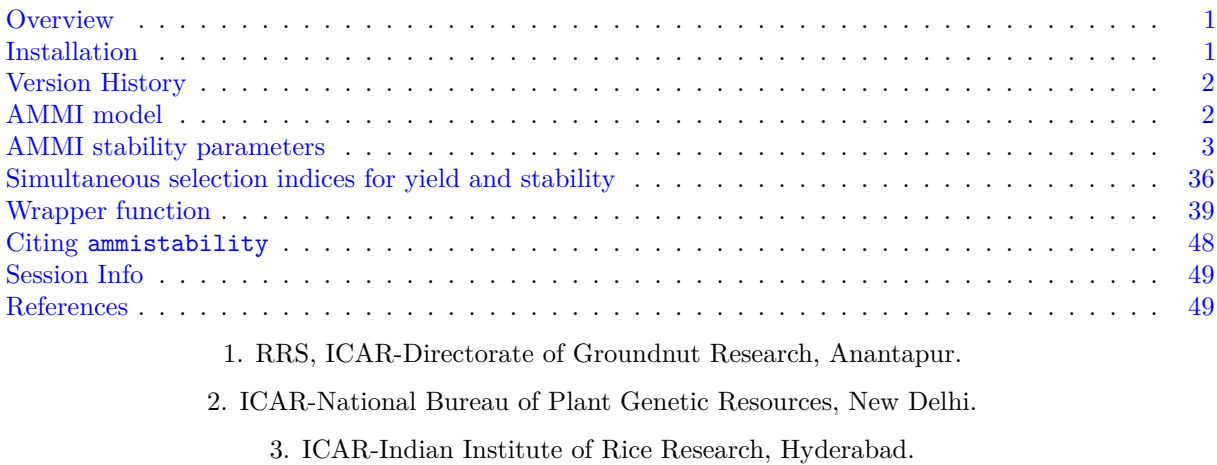

# **Contents**

### <span id="page-0-0"></span>**Overview**

The package ammistability is a collection of functions for the computation of various stability parameters from the results of Additive Main Effects and Multiplicative Interaction (AMMI) analysis computed by the [AMMI](https://www.rdocumentation.org/packages/agricolae/versions/1.2-8/topics/AMMI) function of [agricolae](https://CRAN.R-project.org/package=agricolae) package.

The goal of this vignette is to introduce the users to these functions and give a primer in computation of various stability parameters/indices from a fitted AMMI model. This document assumes a basic knowledge of R programming language.

# ammistability

### <span id="page-0-1"></span>**Installation**

The package can be installed from CRAN as follows:

```
# Install from CRAN
install.packages('ammistability', dependencies=TRUE)
```
The development version can be installed from github as follows:

```
# Install development version from Github
devtools::install_github("ajaygpb/ammistability")
```
Then the package can be loaded using the function

```
library(ammistability)
Registered S3 methods overwritten by 'ggplot2':
 method from
 [.quosures rlang
 c.quosures rlang
 print.quosures rlang
Registered S3 method overwritten by 'dplyr':
 method from
 as.data.frame.tbl_df tibble
--------------------------------------------------------------------------------
Welcome to ammistability version 0.1.1
# To know how to use this package type:
 browseVignettes(package = 'ammistability')
 for the package vignette.
# To know whats new in this version type:
 news(package='ammistability')
 for the NEWS file.
# To cite the methods in the package type:
 citation(package='ammistability')
# To suppress this message use:
 suppressPackageStartupMessages(library(ammistability))
--------------------------------------------------------------------------------
```
### <span id="page-1-0"></span>**Version History**

The current version of the package is 0.1.0. The previous versions are as follows.

**Table 1.** Version history of ammistability R package.

To know detailed history of changes use news(package='ammistability').

### <span id="page-1-1"></span>**AMMI model**

The difference in response of genotypes to different environmental conditions is known as Genotype-Environment Interaction (GEI). Understanding the nature and structure of this interaction is critical for plant breeders to select for genotypes with wide or specific adaptability. One of the most popular techniques to achieve this is by fitting the Additive Main Effects and Multiplicative Interaction (AMMI) model to the results of multi environment trials (Gauch, [1988,](#page-49-0) [1992\)](#page-49-1).

The AMMI equation is described as follows.

$$
Y_{ij} = \mu + \alpha_i + \beta_j + \sum_{n=1}^{N} \lambda_n \gamma_{in} \delta_{jn} + \rho_{ij}
$$

Where,  $Y_{ij}$  is the yield of the *i*th genotype in the *j*th environment,  $\mu$  is the grand mean,  $\alpha_i$  is the genotype deviation from the grand mean,  $\beta_j$  is the environment deviation, N is the total number of interaction principal

components (IPCs),  $\lambda_n$  is the is the singular value for *n*th IPC and correspondingly  $\lambda_n^2$  is its eigen value,  $\gamma_{in}$ is the eigenvector value for *i*th genotype,  $\delta_{jn}$  is the eigenvector value for the *j*th environment and  $\rho_{ij}$  is the residual.

# <span id="page-2-0"></span>**AMMI stability parameters**

Although the AMMI model can aid in determining genotypes with wide or specific adaptability, it fails to rank genotypes according to their stability. Several measures have been developed over the years to indicate the stability of genotypes from the results of AMMI analysis (Table 1.).

The details about AMMI stability parameters/indices implemented in ammistability are described in Table 1.

### AMMI stability parameter function Details Reference Sum across environments of GEI modelled by AMMI (*AMGE*) AMGE.AMMI  $AMGE = \sum_{k=1}^{E}$ *j*=1 X*N*′ *n*=1 *λnγinδjn* Sneller et al. [\(1997\)](#page-49-2) AMMI Stability Index (*ASI*) ASI.AMMI and MASI.AMMI  $ASI = \sqrt{[PC_1^2 \times \theta_1^2] + [PC_2^2 \times \theta_2^2]}$ Jambhulkar et al. [\(2014\)](#page-49-3); Jambhulkar et al. [\(2015\)](#page-49-4); Jambhulkar et al. [\(2017\)](#page-49-5) AMMI Based Stability Parameter (*AST AB*) ASTAB.AMMI  $ASTAB = \sum^{N'}$ *n*=1  $λ_n γ_{in}^2$ Rao and Prabhakaran [\(2005\)](#page-49-6) AMMI stability value  $(ASV)$   $*$ agricolae::index.AMMI and MASV.AMMI Distance from the coordinate point to the origin in a two dimensional scattergram generated by plotting of IPC1 score against IPC2 score.  $ASV = \sqrt{\frac{SSIPC_1}{\sigma^2}}$  $\frac{SSIPC_1}{SSIPC_2} \times PC_1$ <sup>2</sup> +  $(PC_2)^2$ Purchase [\(1997\)](#page-49-7); Purchase et al. [\(1999\)](#page-49-8); Purchase et al. [\(2000\)](#page-49-9)  $AV_{(AMGE)}$  **AVAMGE.AMMI**  $AV_{(AMGE)} = \sum_{k=1}^{E}$ *j*=1 X*N*′ *n*=1  $|\lambda_n \gamma_{in} \delta_{jn}|$ Zali et al. [\(2012\)](#page-49-10) Annicchiarico's D parameter (*Da*) DA.AMMI The unsquared Euclidean distance from the origin of significant IPC axes in the AMMI model.  $D_a = \sqrt{\sum_{n=1}^{N'}$  $(\lambda_n \gamma_{in})^2$ Annicchiarico [\(1997\)](#page-48-2)

### **Table 1 :** AMMI stability parameters/indices implemented in ammistability.

Zhang et al. [\(1998](#page-49-11) )

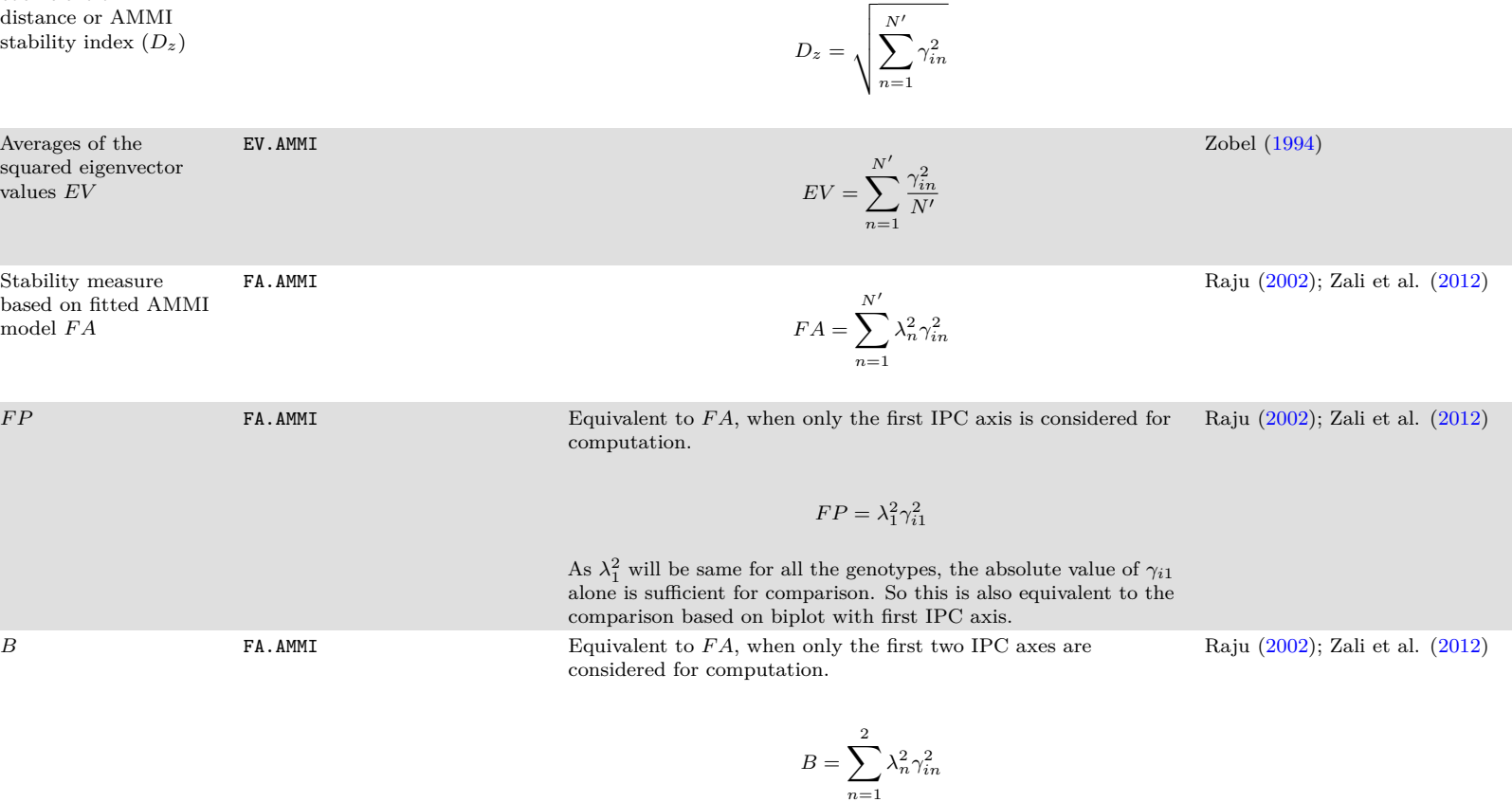

parameter function betails Reference

DZ.AMMI The distance of IPC point from origin in space.

Stability comparisons based on this measure will be equivalent to the comparisons based on biplot with first two IPC axes.

AMMI stability

Averages of the squared eigenvector values *EV*

Stability measure based on fitted AMMI

model  ${\cal F}A$ 

EV.AMMI

FA.AMMI

Zhang's D parameter or AMMI statistic coefficient or AMMI distance or AMMI stability index ( *D z* )

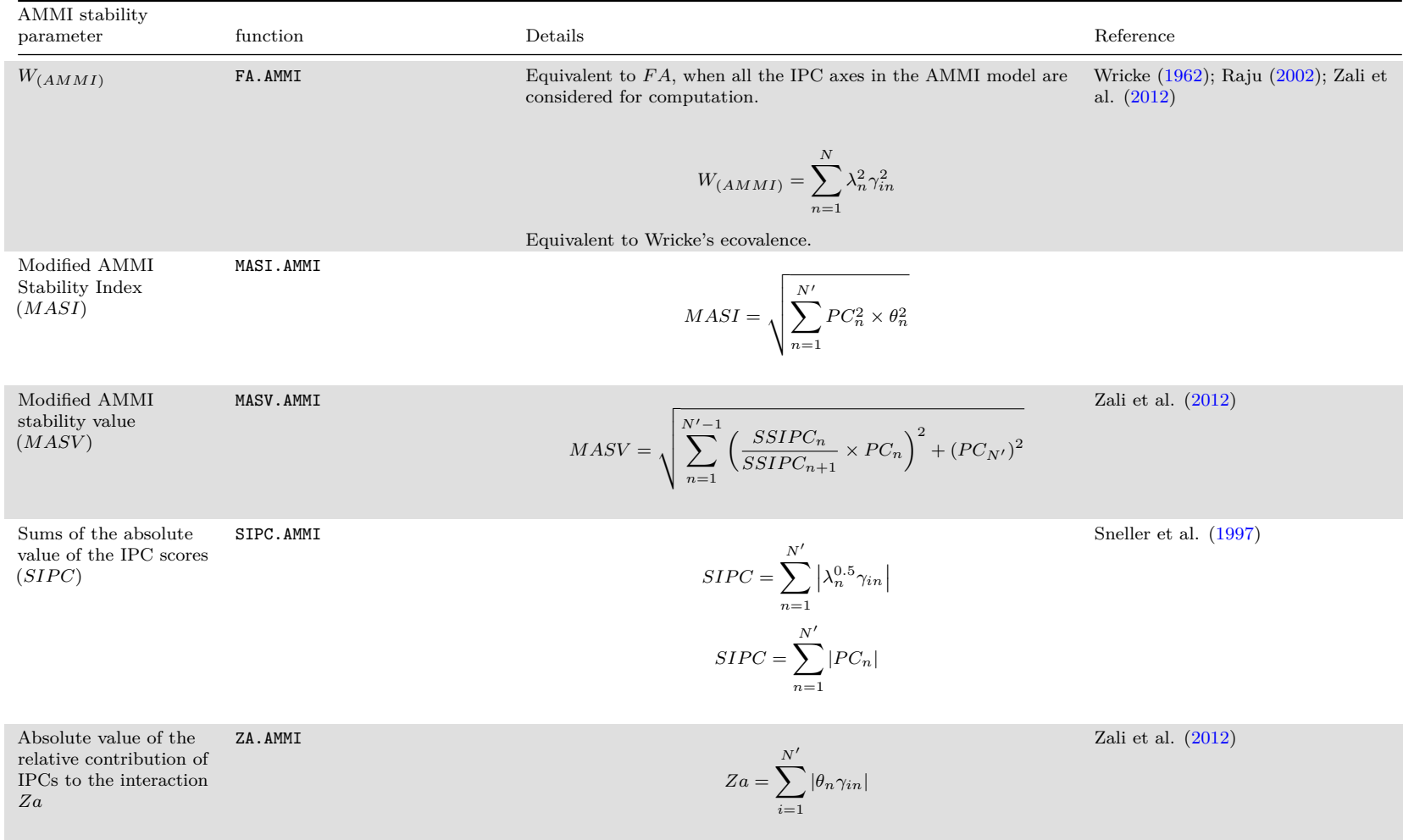

Where, *N* is the total number of interaction principal components (IPCs); *N'* is the number of significant IPCAs (number of IPC that were retained in the AMMI model via F tests);  $\lambda_n$  is the is the singular value for nth IPC and correspondingly  $\lambda_n^2$  is its eigen value;  $\gamma_{in}$  is the eigenvector value for *i*th genotype;  $\delta_{jn}$  is the eigenvector value for the *j*th environment;  $SSIPC_1$ ,  $SSIPC_2$ ,  $\cdots$ ,  $SSIPC_n$  are the sum of squares of the 1st, 2th, ..., and nth IPC;  $PC_1$ ,  $PC_2$ ,  $\cdots$ ,  $PC_n$  are the scores of 1st, 2th, ..., and nth IPC;  $\theta_n$  is the percentage sum of squares explained by *n*th principal component interaction effect; and *E* is the number of environments.

**Examples**

```
AMMI model from agricolae::AMMI
library(agricolae)
data(plrv)
# AMMI model
model <- with(plrv, AMMI(Locality, Genotype, Rep, Yield, console = FALSE))
# ANOVA
model$ANOVA
Analysis of Variance Table
Response: Y
         Df Sum Sq Mean Sq F value Pr(>F)
ENV 5 122284 24456.9 257.0382 9.08e-12 ***
REP(ENV) 12 1142 95.1 2.5694 0.002889 **
GEN 27 17533 649.4 17.5359 < 2.2e-16 ***
ENV:GEN 135 23762 176.0 4.7531 < 2.2e-16 ***
Residuals 324 11998 37.0
---
Signif. codes: 0 '***' 0.001 '**' 0.01 '*' 0.05 '.' 0.1 ' ' 1
# IPC F test
model$analysis
   percent acum Df Sum.Sq Mean.Sq F.value Pr.F
PC1 56.3 56.3 31 13368.5954 431.24501 11.65 0.0000
PC2 27.1 83.3 29 6427.5799 221.64069 5.99 0.0000
PC3 9.4 92.7 27 2241.9398 83.03481 2.24 0.0005
PC4 4.3 97.1 25 1027.5785 41.10314 1.11 0.3286
PC5 2.9 100.0 23 696.1012 30.26527 0.82 0.7059
# Mean yield and IPC scores
model$biplot
       type Yield PC1 PC2 PC3 PC4
102.18 GEN 26.31947 -1.50828851 1.258765244 -0.19220309 0.48738861
104.22 GEN 31.28887 0.32517729 -1.297024517 -0.63695749 -0.44159957
121.31 GEN 30.10174 0.95604605 1.143461054 -1.28777348 2.22246913
141.28 GEN 39.75624 2.11153737 0.817810467 1.45527701 0.25257620
157.26 GEN 36.95181 1.05139017 2.461179974 -1.97208942 -1.96538800
163.9 GEN 21.41747 -2.12407441 -0.284381234 -0.21791137 -0.50743629
221.19 GEN 22.98480 -0.84981828 0.347983673 -0.82400783 -0.11451944
233.11 GEN 28.66655 0.07554203 -1.046497338 1.04040485 0.22868362
235.6 GEN 38.63477 1.20102029 -2.816581184 0.80975361 1.02013062
241.2 GEN 26.34039 -0.79948495 0.220768053 -0.98538801 0.30004421
255.7 GEN 30.58975 -1.49543817 -1.186549449 0.92552519 -0.32009239
```
314.12 GEN 28.17335 1.39335380 -0.332786322 -0.73226877 0.05987348 317.6 GEN 35.32583 1.05170769 0.002555823 -0.81561907 0.58180433 319.20 GEN 38.75767 3.08338144 1.995946966 0.87971668 -1.11908943 320.16 GEN 26.34808 -1.55737097 0.732314249 -0.41432567 1.32097009 342.15 GEN 26.01336 -1.35880873 -0.741980068 0.87480105 -1.12013125 346.2 GEN 23.84175 -2.48453928 -0.397045286 1.07091711 -0.90974484

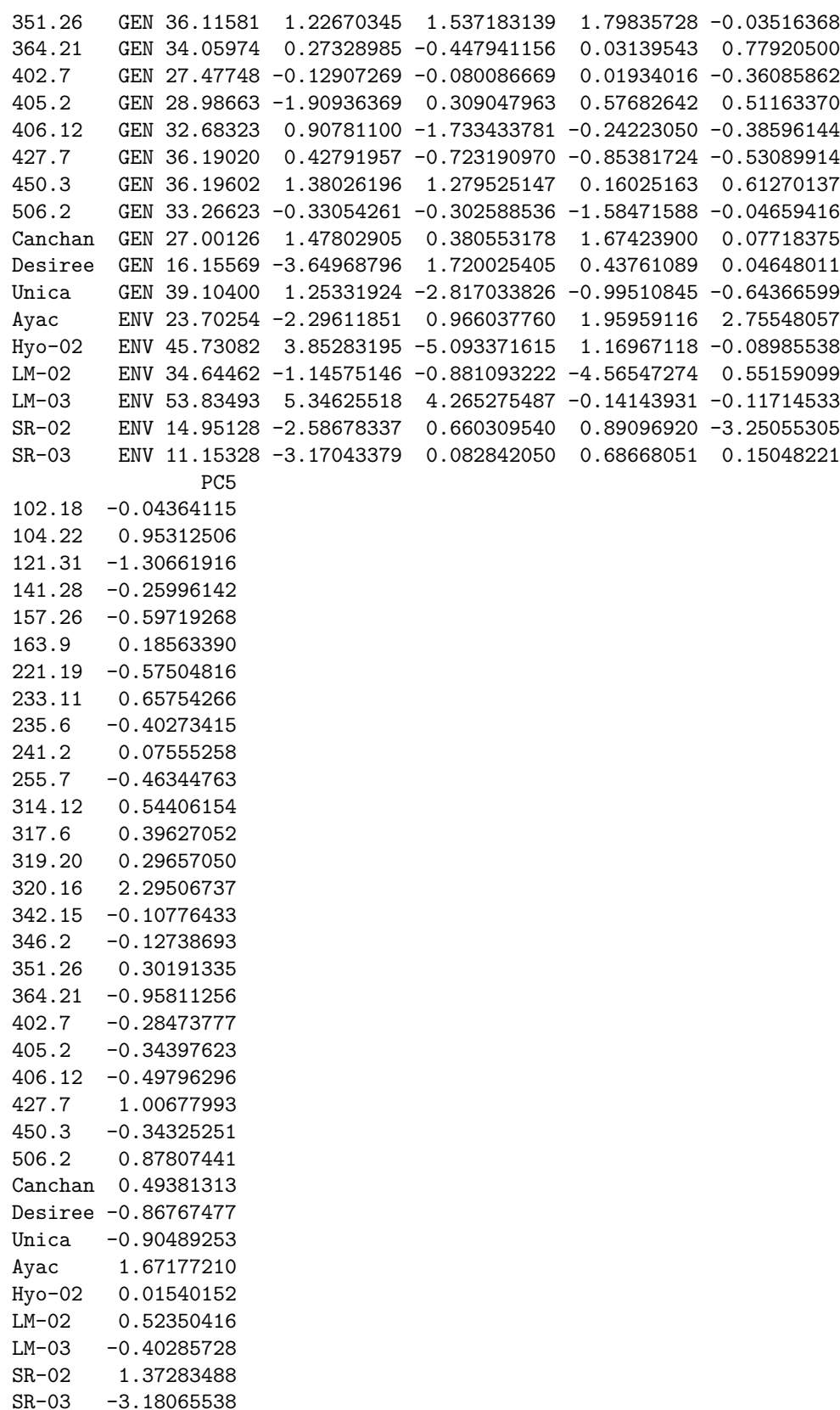

8

 $-3.18065538$ 

### *# G\*E matrix (deviations from mean)* **array**(model**\$**genXenv, **dim**(model**\$**genXenv), **dimnames**(model**\$**genXenv))

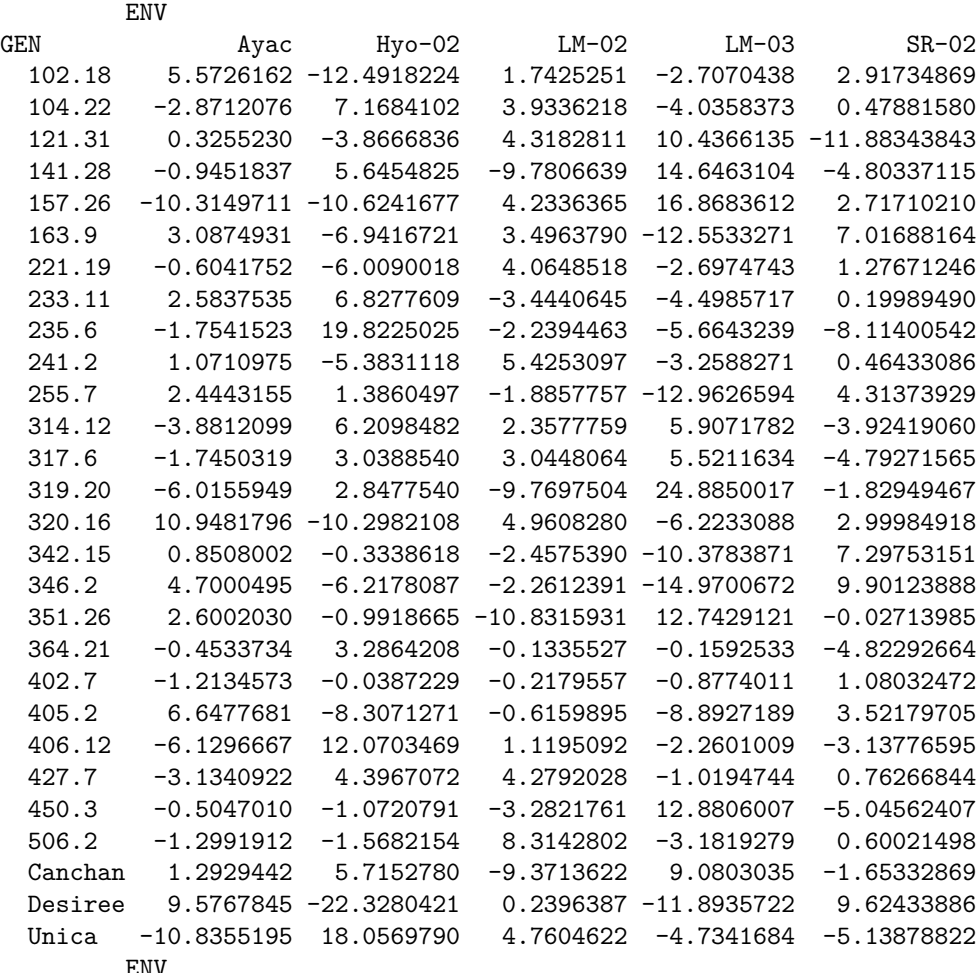

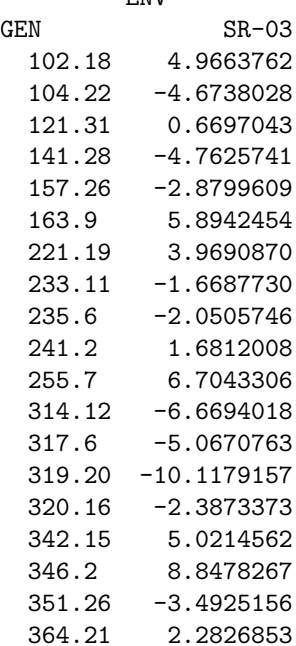

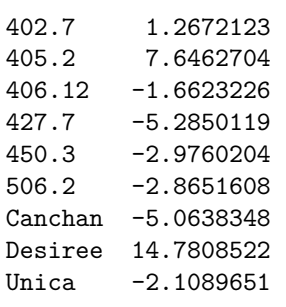

### **AMGE.AMMI()**

*# With default n (N') and default ssi.method (farshadfar)* **AMGE.AMMI**(model)

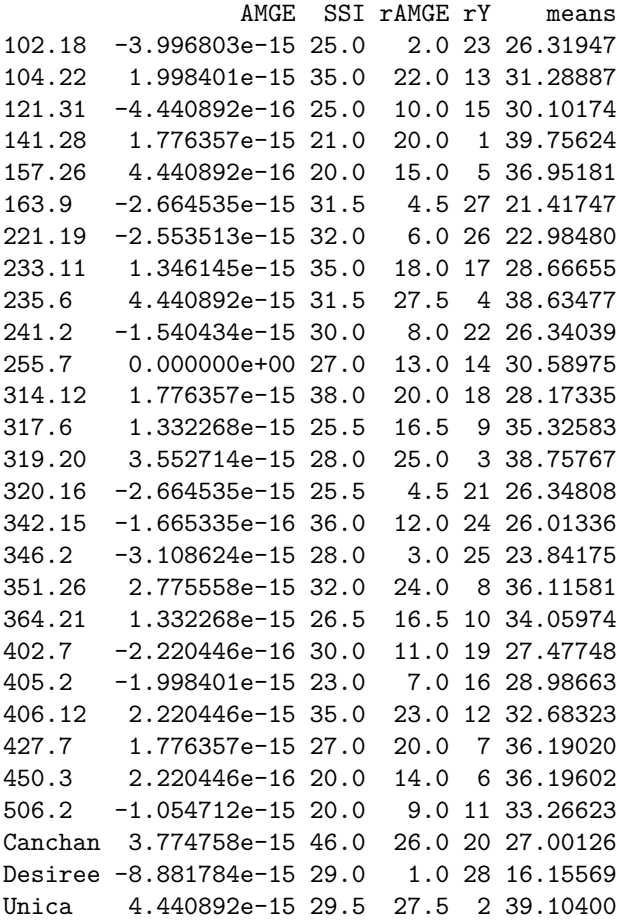

*# With n = 4 and default ssi.method (farshadfar)* **AMGE.AMMI**(model, n = 4)

AMGE SSI rAMGE rY means 102.18 -2.664535e-15 28.0 5.0 23 26.31947 104.22 9.992007e-16 28.0 15.0 13 31.28887 121.31 3.552714e-15 41.0 26.0 15 30.10174 141.28 1.998401e-15 19.5 18.5 1 39.75624 157.26 -2.220446e-15 11.0 6.0 5 36.95181 163.9 -3.108624e-15 30.0 3.0 27 21.41747

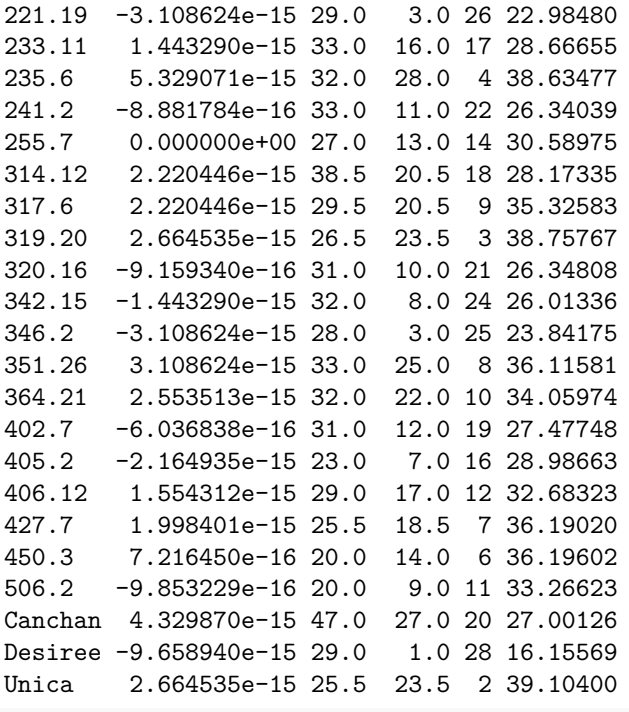

*# With default n (N') and ssi.method = "rao"* **AMGE.AMMI**(model, ssi.method = "rao")

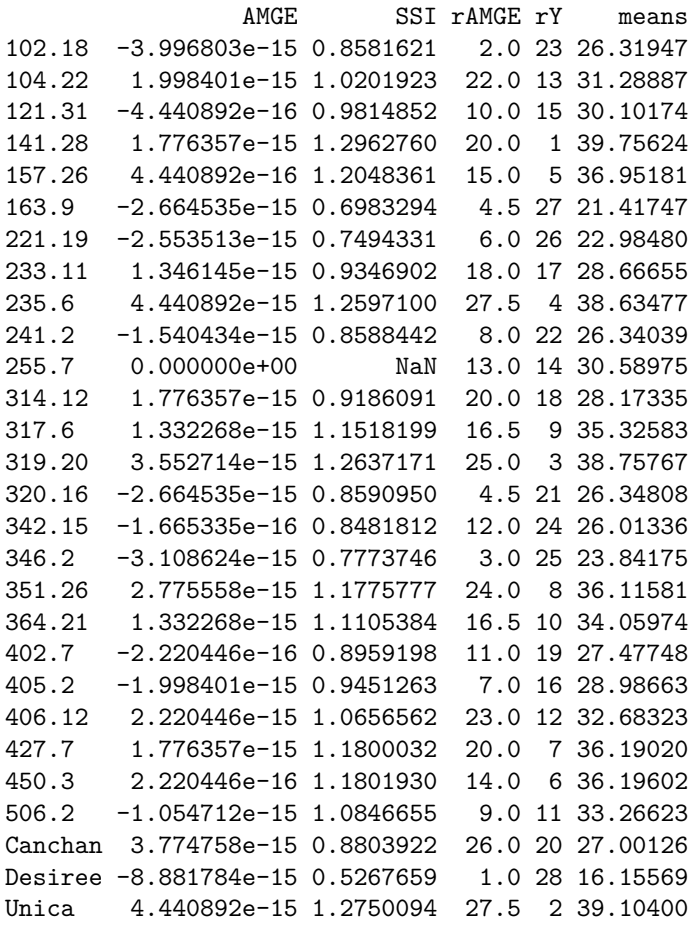

### *# Changing the ratio of weights for Rao's SSI*  $AMGE.AMMI(model, ssi.method = "rao", a = 0.43)$

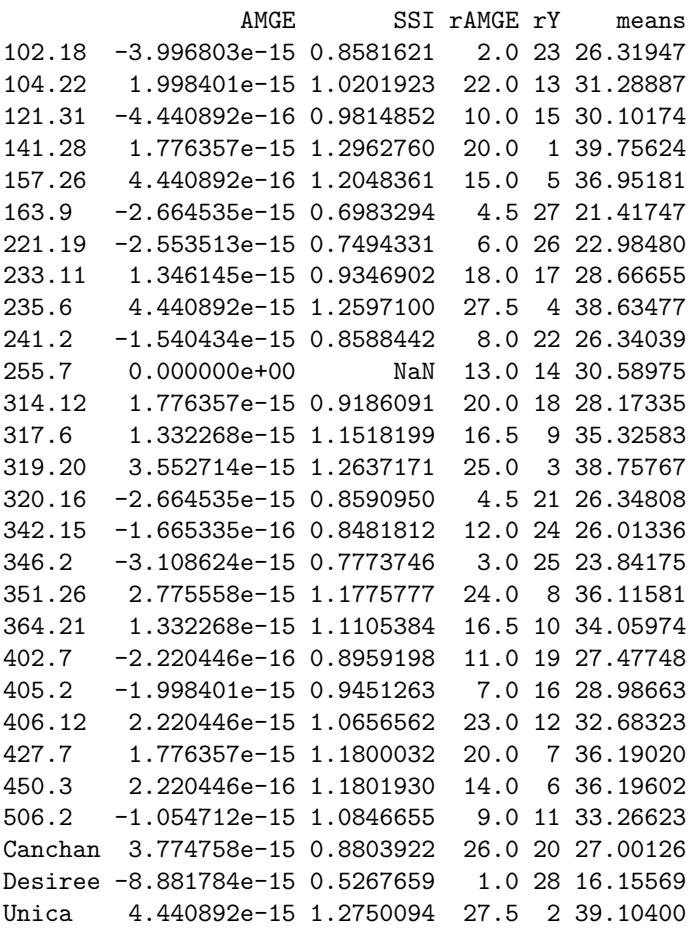

### **ASI.AMMI()**

*# With default ssi.method (farshadfar)* **ASI.AMMI**(model)

ASI SSI rASI rY means 102.18 0.91512303 43 20 23 26.31947 104.22 0.39631322 19 6 13 31.28887 121.31 0.62108102 25 10 15 30.10174 141.28 1.20927797 26 25 1 39.75624 157.26 0.89176583 22 17 5 36.95181 163.9 1.19833464 51 24 27 21.41747 221.19 0.48765291 34 8 26 22.98480 233.11 0.28677206 21 235.6 1.01971997 25 21 4 38.63477 241.2 0.45406877 29 7 22 26.34039 255.7 0.90124720 33 19 14 30.58975 314.12 0.78962523 30 12 18 28.17335 317.6 0.59211183 18 9 9 35.32583 319.20 1.81826161 30 27 3 38.75767 320.16 0.89897900 39 18 21 26.34808

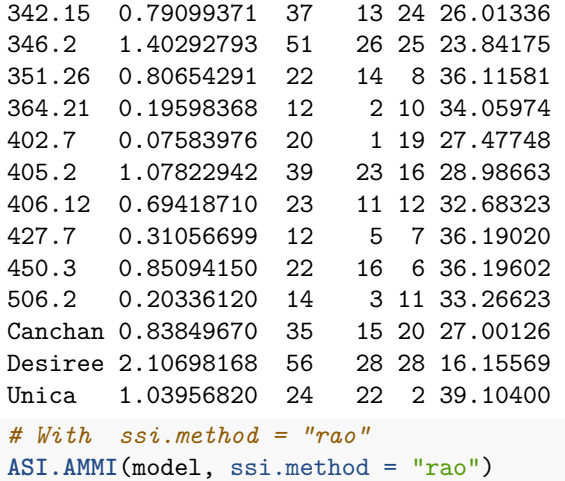

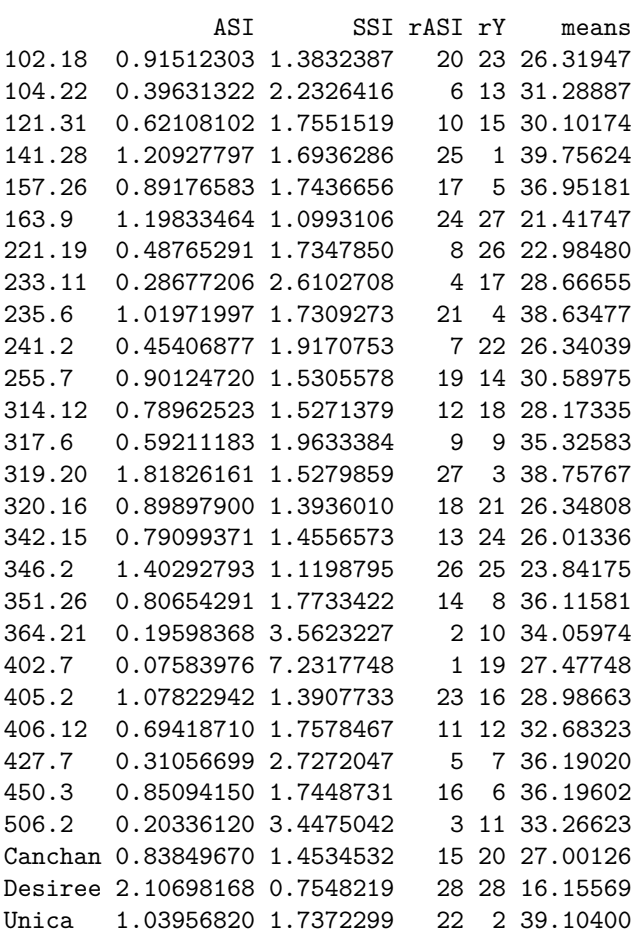

# *# Changing the ratio of weights for Rao's SSI*  $AST.AMMI(model, ssi.method = "rao", a = 0.43)$

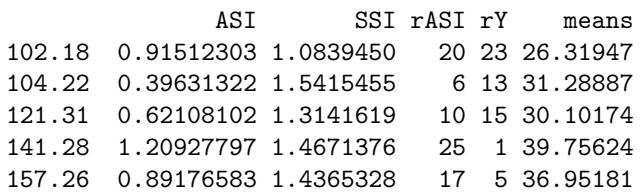

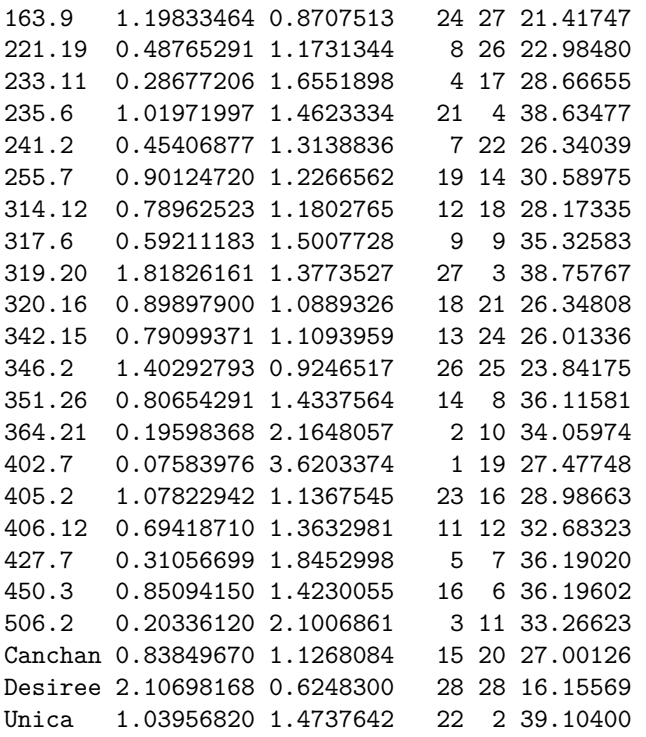

### **ASTAB.AMMI()**

*# With default n (N') and default ssi.method (farshadfar)* **ASTAB.AMMI**(model)

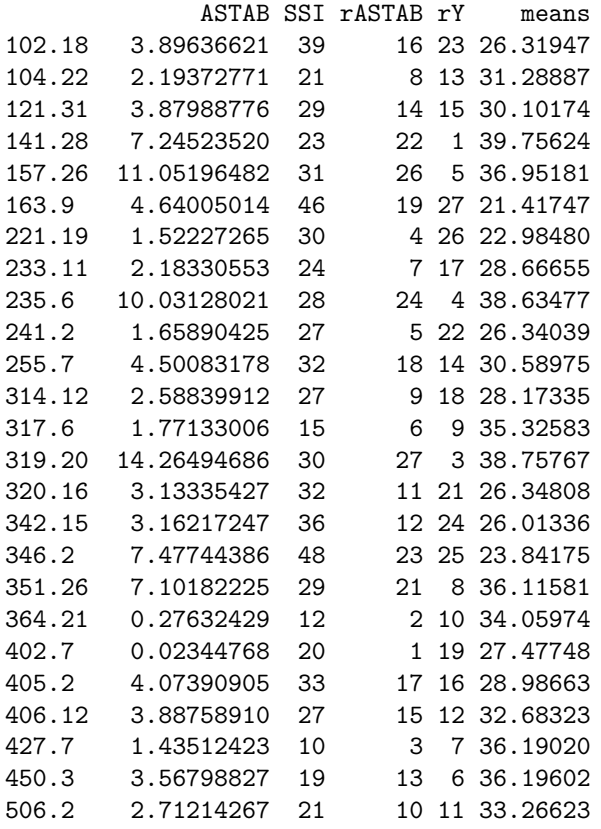

Canchan 5.13246683 40 20 20 27.00126 Desiree 16.47021287 56 28 28 16.15569 Unica 10.49672952 27 25 2 39.10400 *# With n = 4 and default ssi.method (farshadfar)*  $ASTAB.AMMI(model, n = 4)$ ASTAB SSI rASTAB rY means

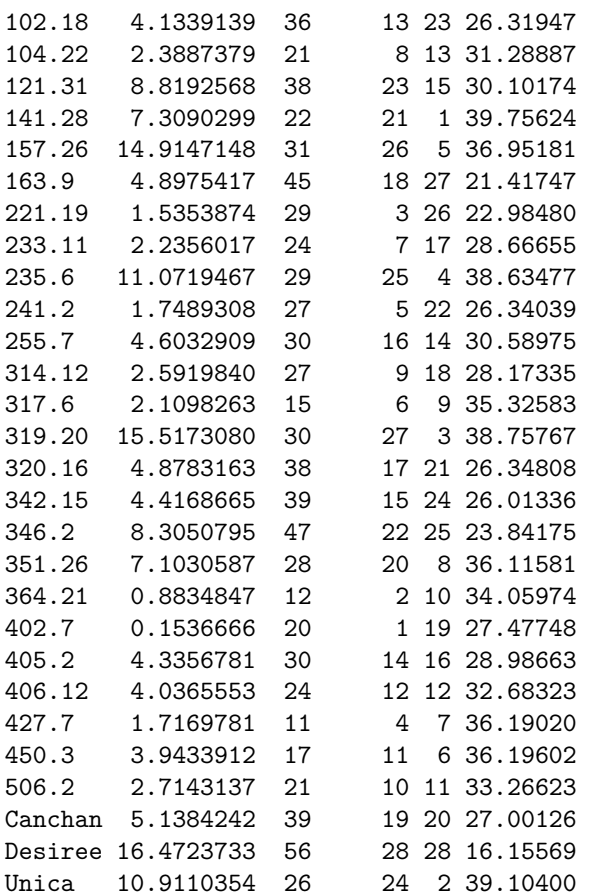

### *# With default n (N') and ssi.method = "rao"* **ASTAB.AMMI**(model, ssi.method = "rao")

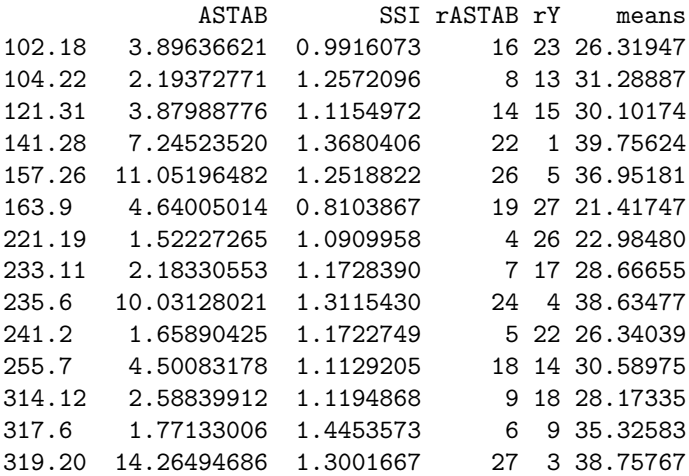

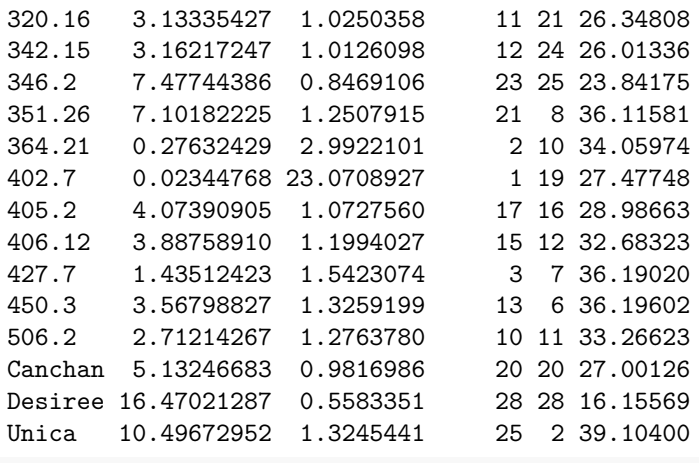

*# Changing the ratio of weights for Rao's SSI* **ASTAB.AMMI**(model, ssi.method = "rao", a = 0.43)

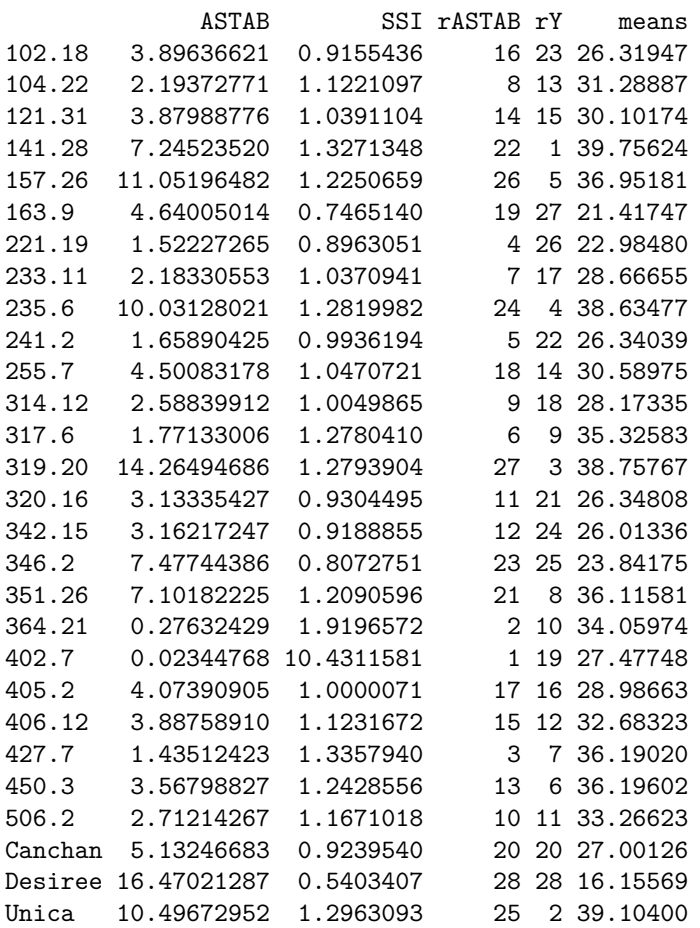

### **AVAMGE.AMMI()**

*# With default n (N') and default ssi.method (farshadfar)* **AVAMGE.AMMI**(model)

AVAMGE SSI rAVAMGE rY means 102.18 30.229771 40 17 23 26.31947

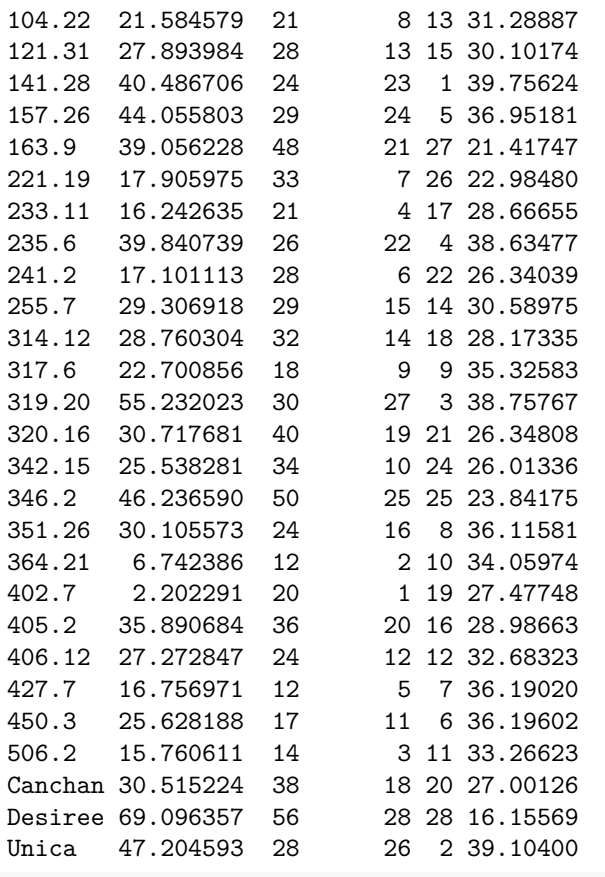

*# With n = 4 and default ssi.method (farshadfar)* **AVAMGE.AMMI**(model, n = 4)

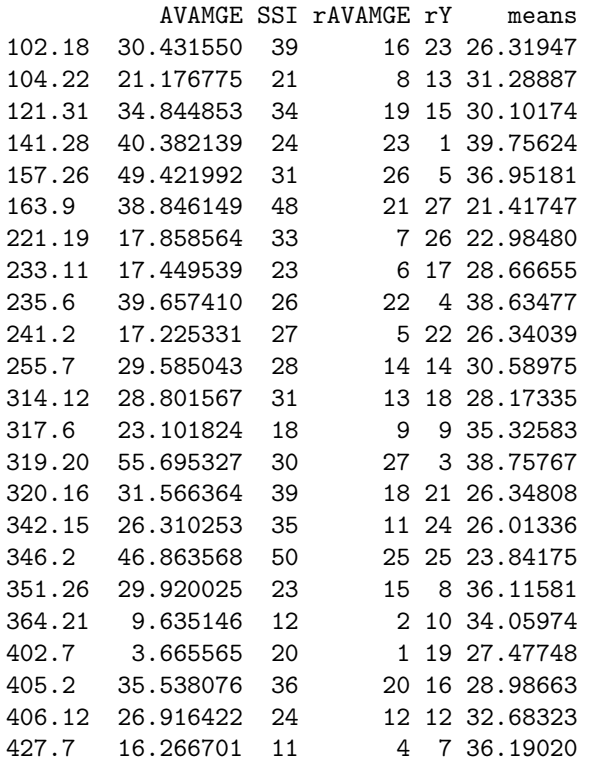

450.3 25.622916 16 10 6 36.19602 506.2 15.709209 14 3 11 33.26623 Canchan 30.908627 37 17 20 27.00126 Desiree 69.115600 56 28 28 16.15569 Unica 46.610186 26 24 2 39.10400 *# With default n (N') and ssi.method = "rao"* **AVAMGE.AMMI**(model, ssi.method = "rao") AVAMGE SSI rAVAMGE rY means 102.18 30.229771 1.4579240 17 23 26.31947 104.22 21.584579 1.8601746 8 13 31.28887 121.31 27.893984 1.6314700 13 15 30.10174 141.28 40.486706 1.7440938 23 1 39.75624 157.26 44.055803 1.6163747 24 5 36.95181 163.9 39.056228 1.1625489 21 27 21.41747 221.19 17.905975 1.7619814 7 26 22.98480 233.11 16.242635 2.0509293 4 17 28.66655 235.6 39.840739 1.7147885 22 4 38.63477 241.2 17.101113 1.9190480 6 22 26.34039 255.7 29.306918 1.6160450 15 14 30.58975 314.12 28.760304 1.5490150 14 18 28.17335 317.6 22.700856 1.9504975 9 9 35.32583 319.20 55.232023 1.5919808 27 3 38.75767 320.16 30.717681 1.4493304 19 21 26.34808<br>342.15 25.538281 1.5581219 10 24 26.01336 342.15 25.538281 1.5581219 346.2 46.236590 1.1695027 25 25 23.84175 351.26 30.105573 1.7798138 16 8 36.11581 364.21 6.742386 3.7995961 2 10 34.05974 402.7 2.202291 9.1285592 1 19 27.47748 405.2 35.890684 1.4502899 20 16 28.98663 406.12 27.272847 1.7304443 12 12 32.68323 427.7 16.756971 2.2619806 5 7 36.19020

450.3 25.628188 1.8876432 11 6 36.19602 506.2 15.760611 2.2350438 3 11 33.26623 Canchan 30.515224 1.4745437 18 20 27.00126 Desiree 69.096357 0.7891628 28 28 16.15569 Unica 47.204593 1.6590963 26 2 39.10400 *# Changing the ratio of weights for Rao's SSI*

 $AVAMGE.AMMI (model, ssi.method = "rao", a = 0.43)$ 

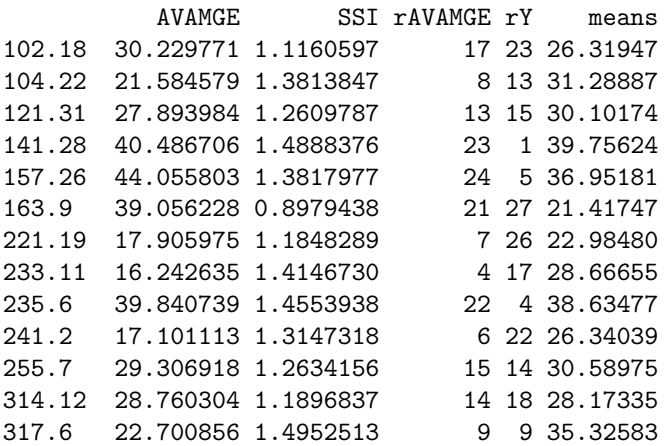

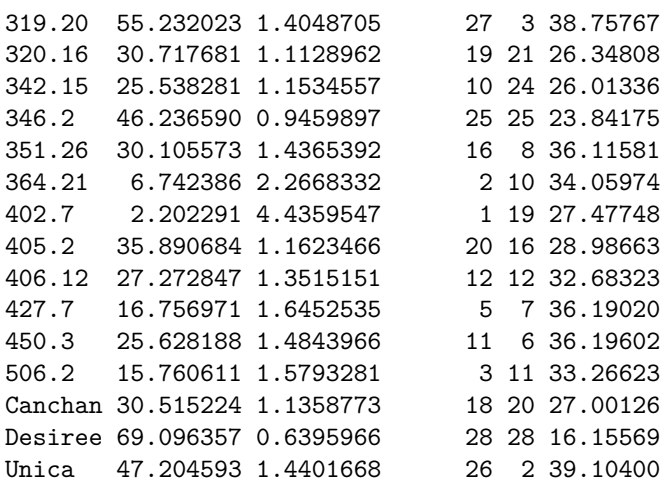

### **DA.AMMI()**

*# With default n (N') and default ssi.method (farshadfar)* **DA.AMMI**(model)

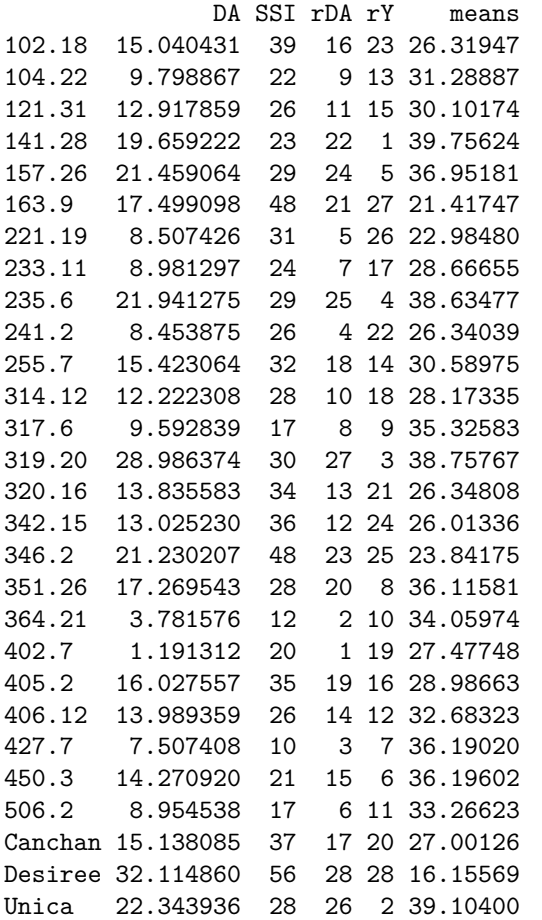

*# With n = 4 and default ssi.method (farshadfar)*  $DA.AMMI(model, n = 4)$ 

DA SSI rDA rY means

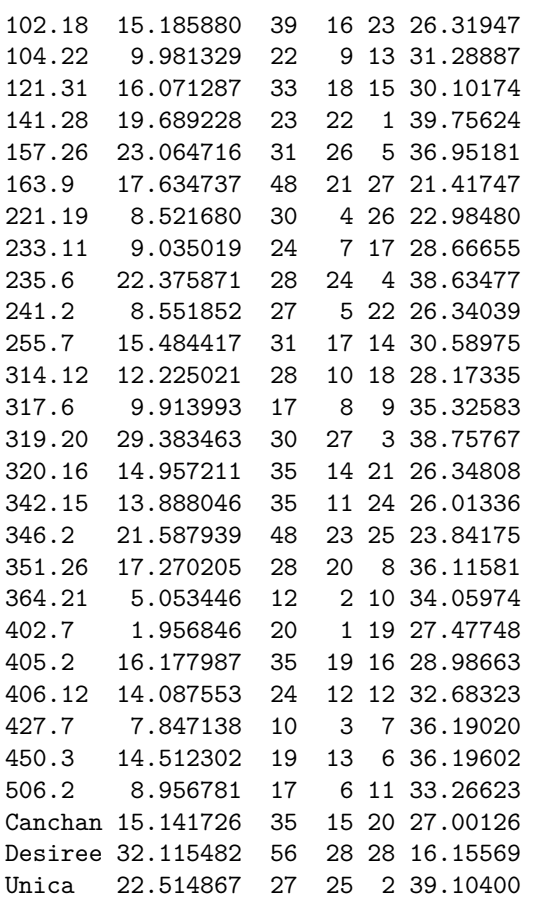

*# With default n (N') and ssi.method = "rao"* DA.AMMI(model, ssi.method = "rao")

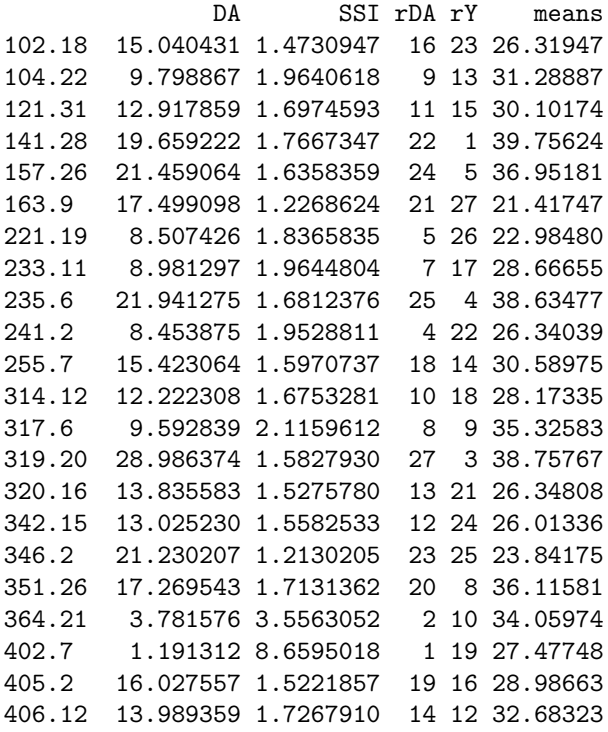

427.7 7.507408 2.4119665 3 7 36.19020 450.3 14.270920 1.8282838 15 6 36.19602 506.2 8.954538 2.1175331 6 11 33.26623 Canchan 15.138085 1.4913580 17 20 27.00126 Desiree 32.114860 0.8147588 28 28 16.15569 Unica 22.343936 1.6889406 26 2 39.10400 *# Changing the ratio of weights for Rao's SSI*  $DA.AMMI(model, ssi.method = "rao", a = 0.43)$ DA SSI rDA rY means 102.18 15.040431 1.1225831 16 23 26.31947 104.22 9.798867 1.4260562 9 13 31.28887 121.31 12.917859 1.2893541 11 15 30.10174 141.28 19.659222 1.4985733 22 1 39.75624 157.26 21.459064 1.3901660 24 5 36.95181 163.9 17.499098 0.9255986 21 27 21.41747 221.19 8.507426 1.2169078 5 26 22.98480 233.11 8.981297 1.3775000 7 17 28.66655 235.6 21.941275 1.4409668 25 4 38.63477 241.2 8.453875 1.3292801 4 22 26.34039 255.7 15.423064 1.2552580 18 14 30.58975 314.12 12.222308 1.2439983 10 18 28.17335 317.6 9.592839 1.5664007 8 9 35.32583 319.20 28.986374 1.4009197 27 3 38.75767 320.16 13.835583 1.1465427 13 21 26.34808 342.15 13.025230 1.1535122 12 24 26.01336 346.2 21.230207 0.9647024 23 25 23.84175 351.26 17.269543 1.4078678 20 8 36.11581 364.21 3.781576 2.1622181 2 10 34.05974 402.7 1.191312 4.2342600 1 19 27.47748 405.2 16.027557 1.1932619 19 16 28.98663 406.12 13.989359 1.3499442 14 12 32.68323 427.7 7.507408 1.7097474 3 7 36.19020 450.3 14.270920 1.4588721 15 6 36.19602 506.2 8.954538 1.5287986 6 11 33.26623 Canchan 15.138085 1.1431075 17 20 27.00126 Desiree 32.114860 0.6506029 28 28 16.15569 Unica 22.343936 1.4529998 26 2 39.10400

### **DZ.AMMI()**

*# With default n (N') and default ssi.method (farshadfar)* **DZ.AMMI**(model)

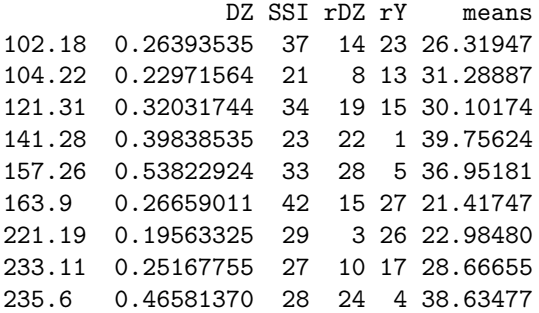

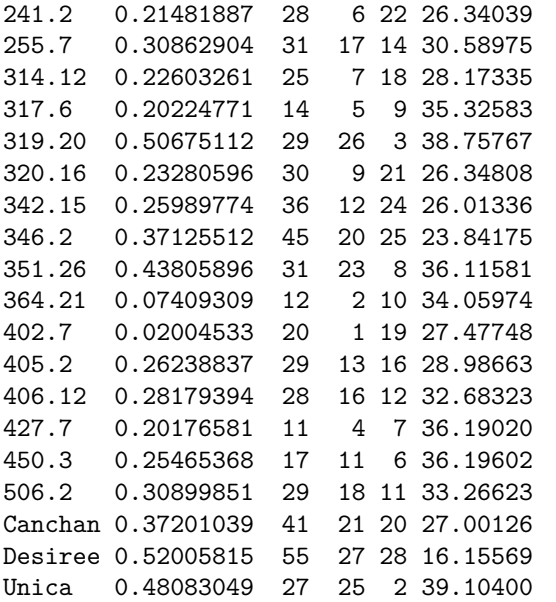

*# With n = 4 and default ssi.method (farshadfar)*  $DZ.AMMI(model, n = 4)$ 

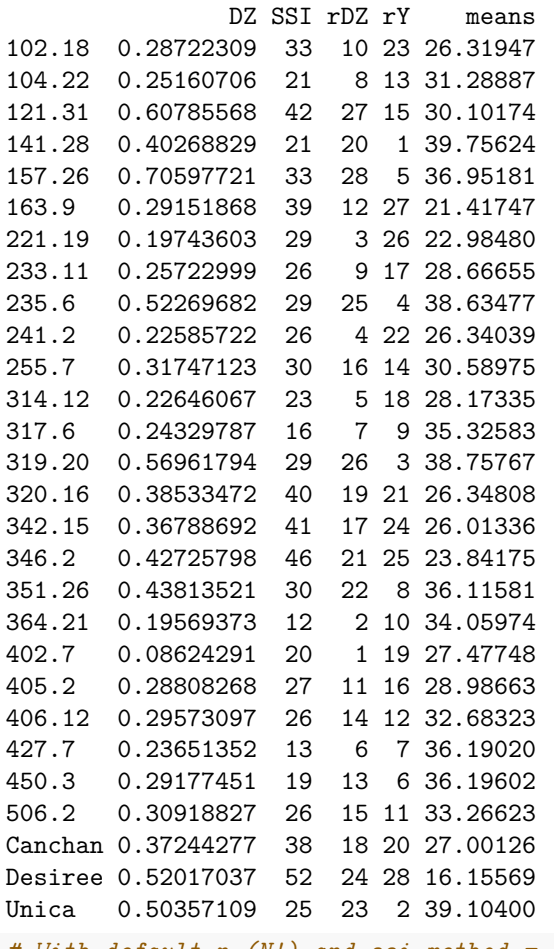

*# With default n (N') and ssi.method = "rao"* **DZ.AMMI**(model, ssi.method = "rao")

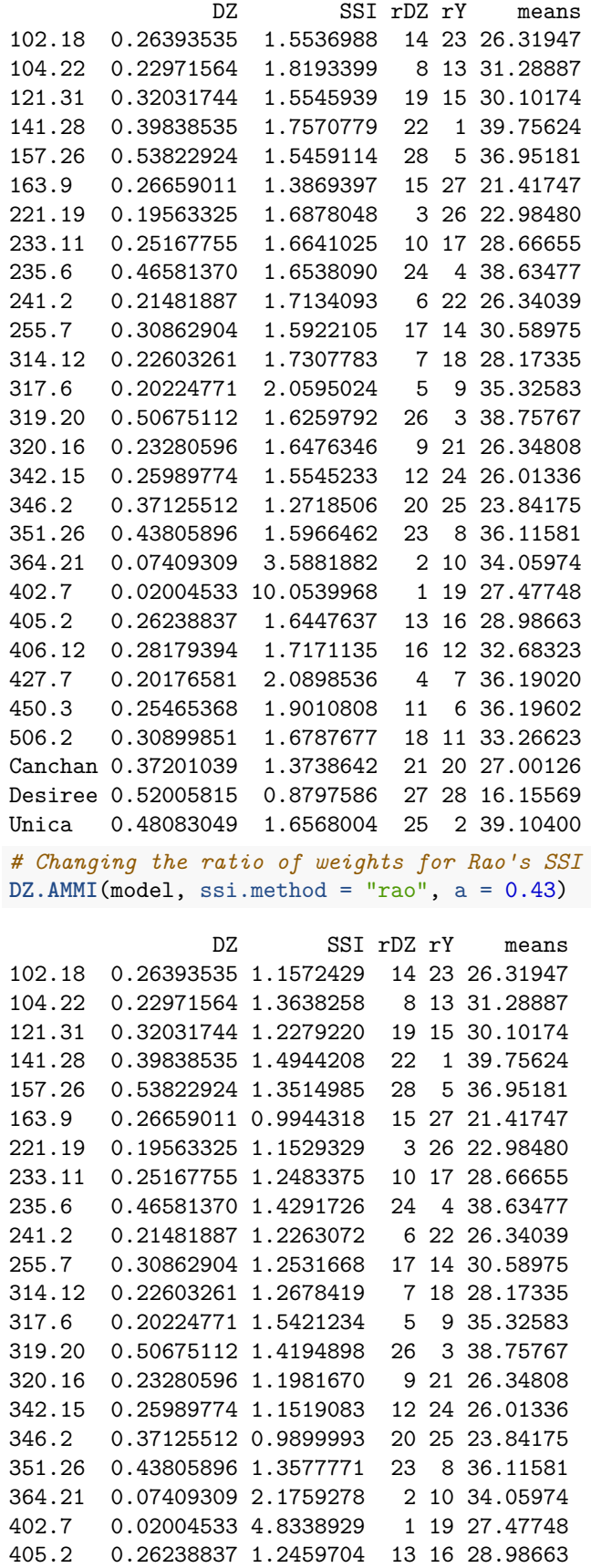

406.12 0.28179394 1.3457828 16 12 32.68323 427.7 0.20176581 1.5712389 4 7 36.19020 450.3 0.25465368 1.4901748 11 6 36.19602 506.2 0.30899851 1.3401295 18 11 33.26623 Canchan 0.37201039 1.0925852 21 20 27.00126 Desiree 0.52005815 0.6785528 27 28 16.15569 Unica 0.48083049 1.4391795 25 2 39.10400

### **EV.AMMI()**

*# With default n (N') and default ssi.method (farshadfar)* **EV.AMMI**(model)

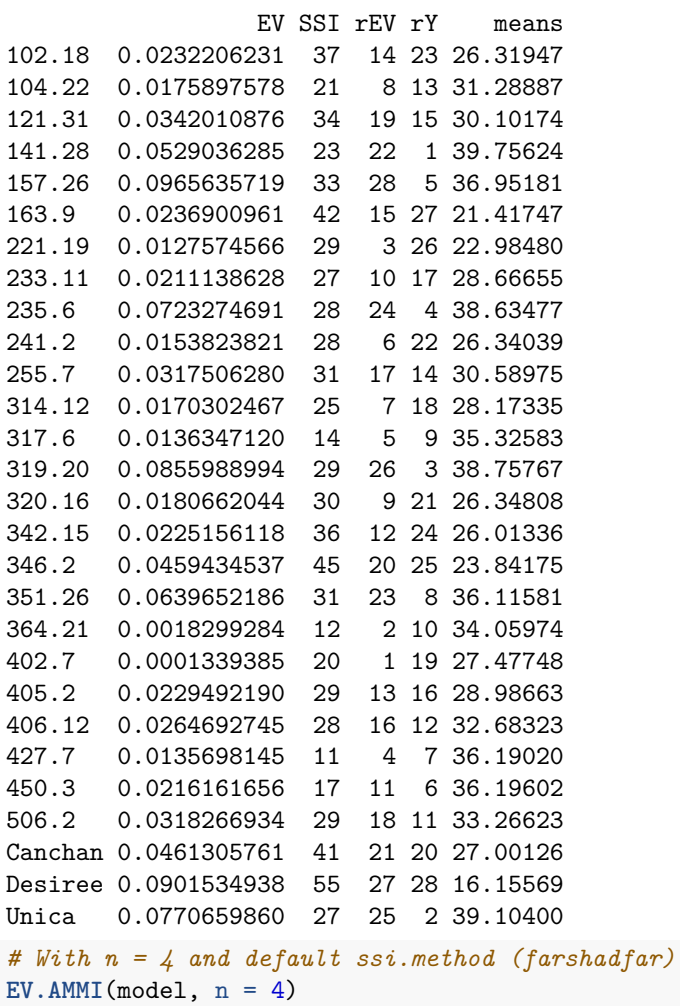

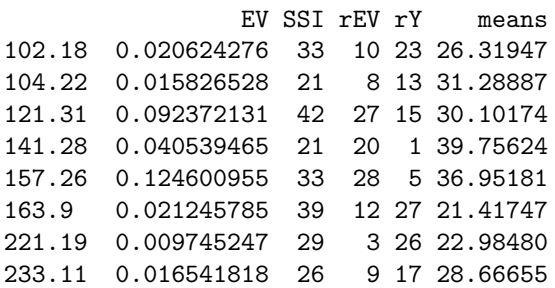

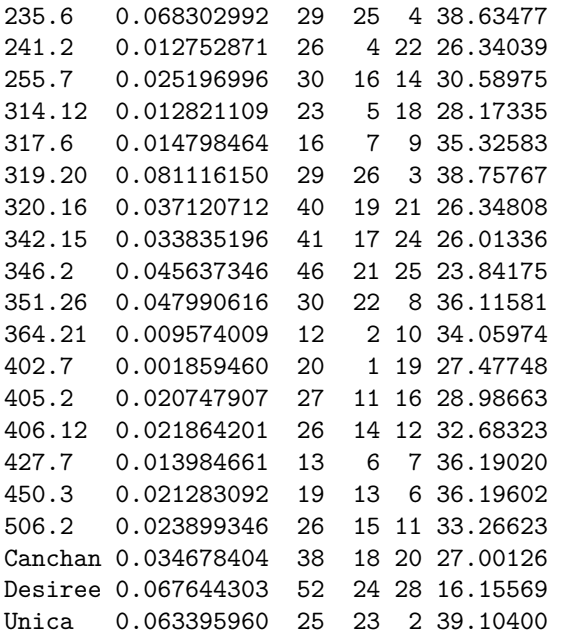

## *# With default n (N') and ssi.method = "rao"* **EV.AMMI**(model, ssi.method = "rao")

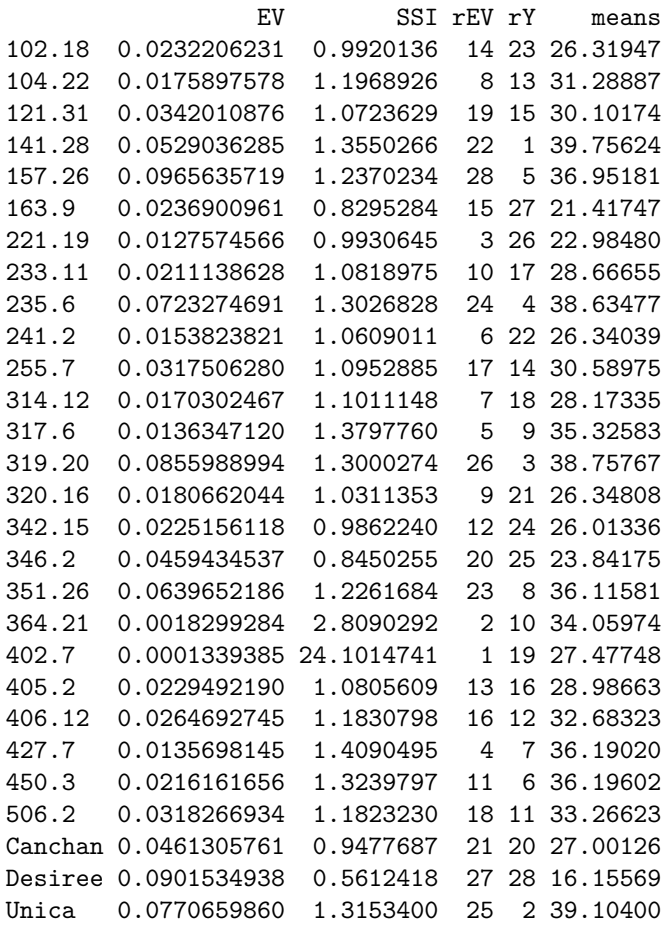

### *# Changing the ratio of weights for Rao's SSI* EV.AMMI $(model, ssi.method = "rao", a = 0.43)$

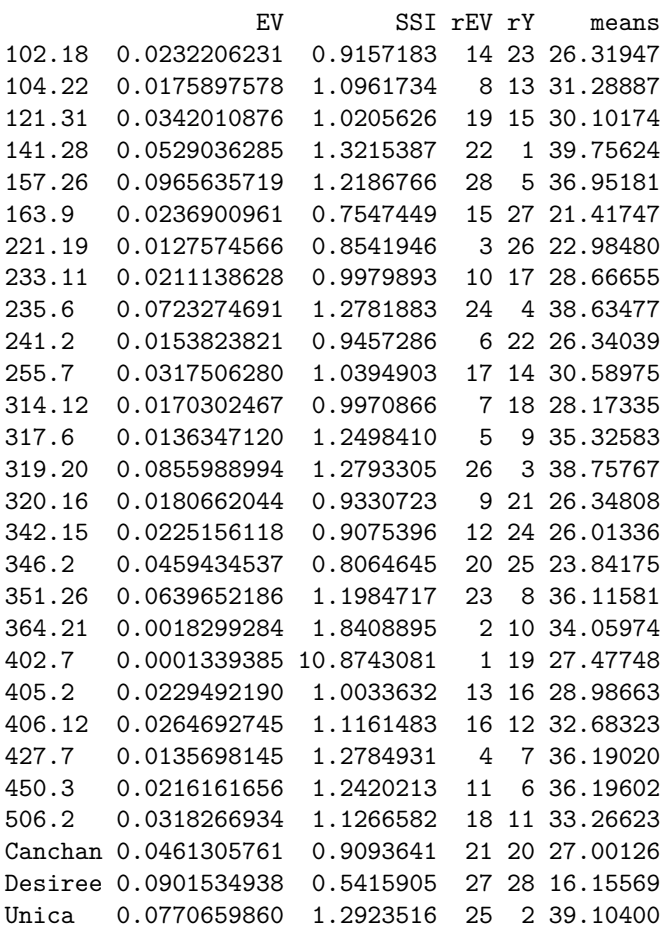

### **FA.AMMI()**

*# With default n (N') and default ssi.method (farshadfar)* **FA.AMMI**(model)

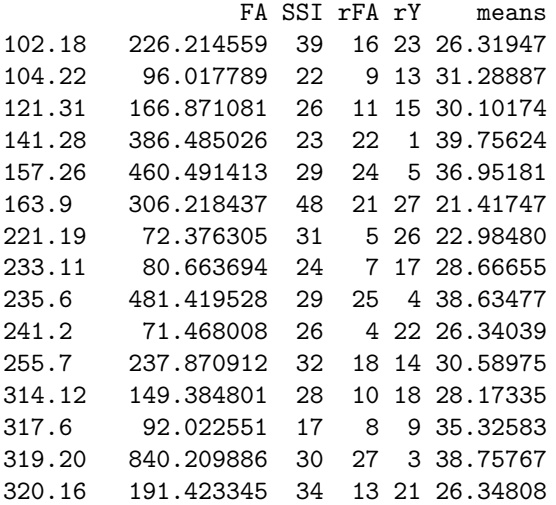

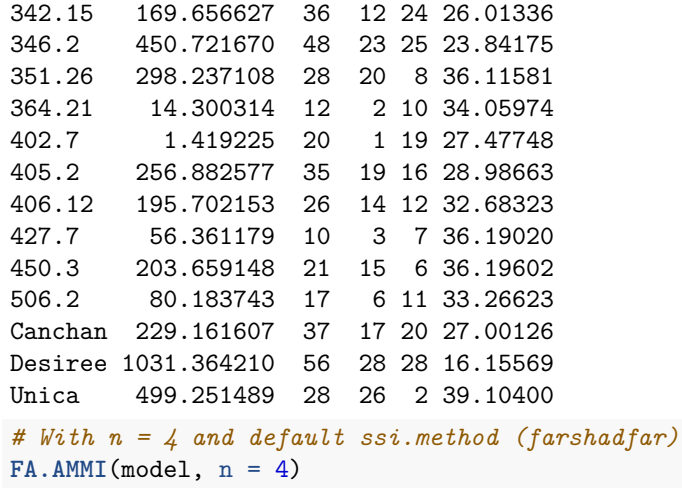

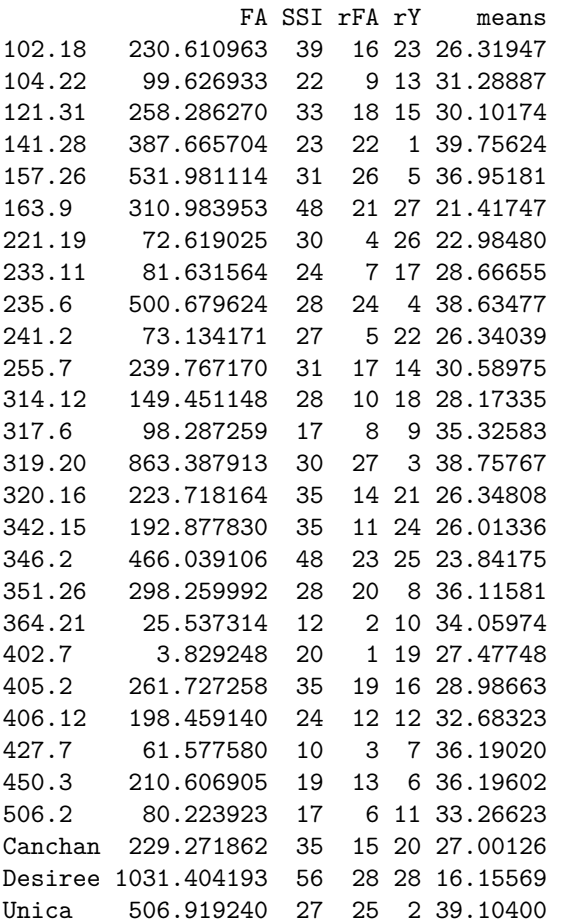

*# With default n (N') and ssi.method = "rao"* **FA.AMMI**(model, ssi.method = "rao")

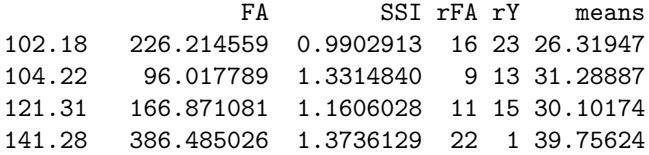

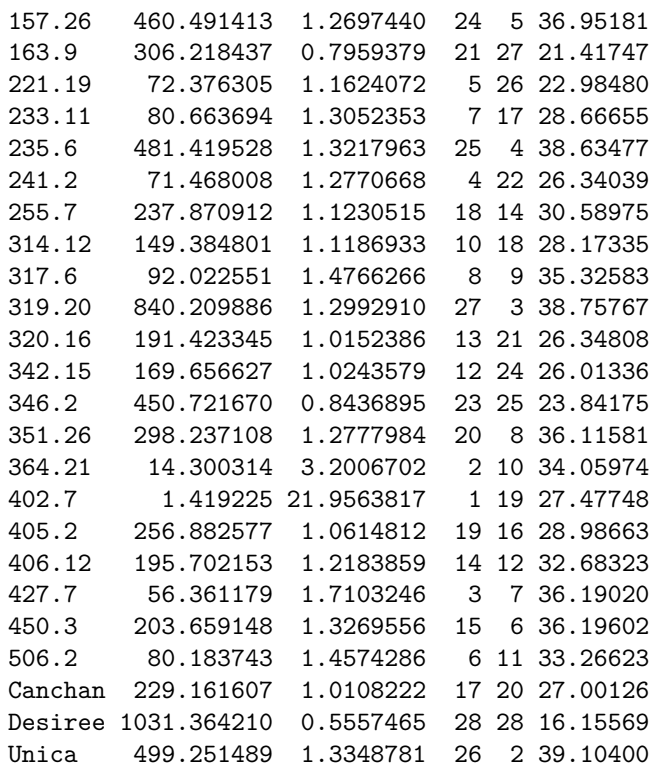

*# Changing the ratio of weights for Rao's SSI* **FA.AMMI**(model, ssi.method = "rao", a = 0.43)

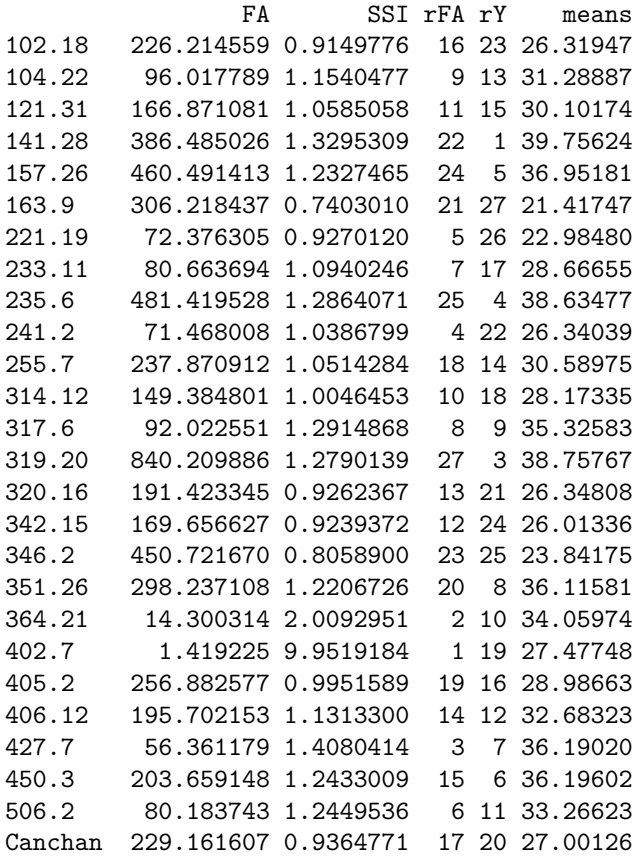

Desiree 1031.364210 0.5392276 28 28 16.15569 Unica 499.251489 1.3007530 26 2 39.10400

**MASV.AMMI()**

*# With default n (N') and default ssi.method (farshadfar)* **MASV.AMMI**(model)

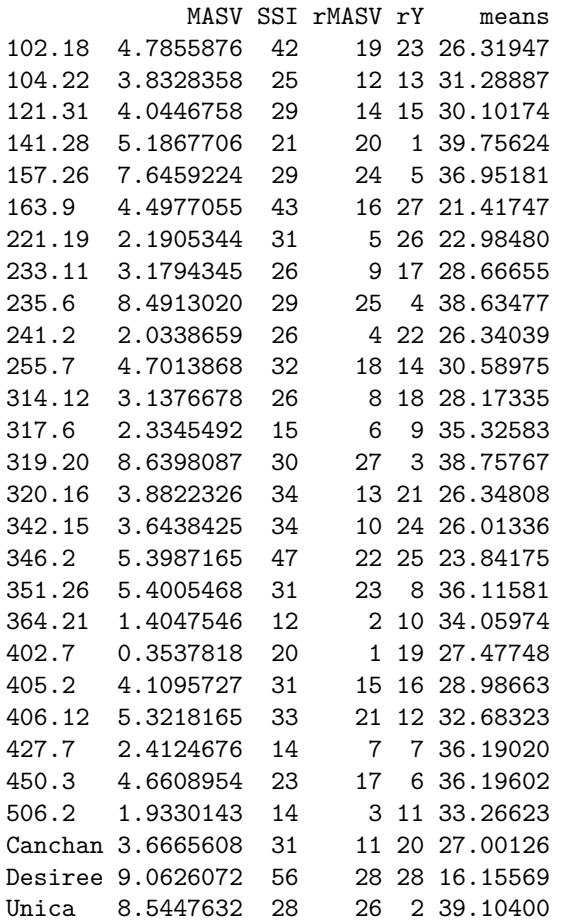

*# With n = 4 and default ssi.method (farshadfar)*  $MASV.AMMI(model, n = 4)$ 

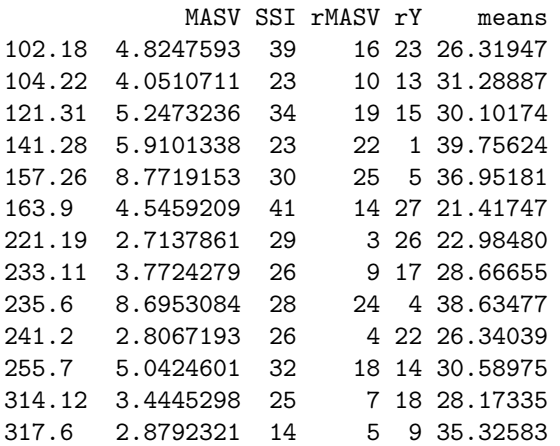

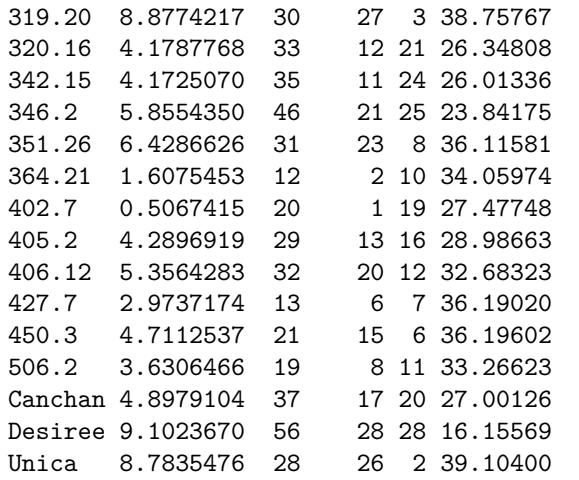

*# With default n (N') and ssi.method = "rao"* **MASV.AMMI**(model, ssi.method = "rao")

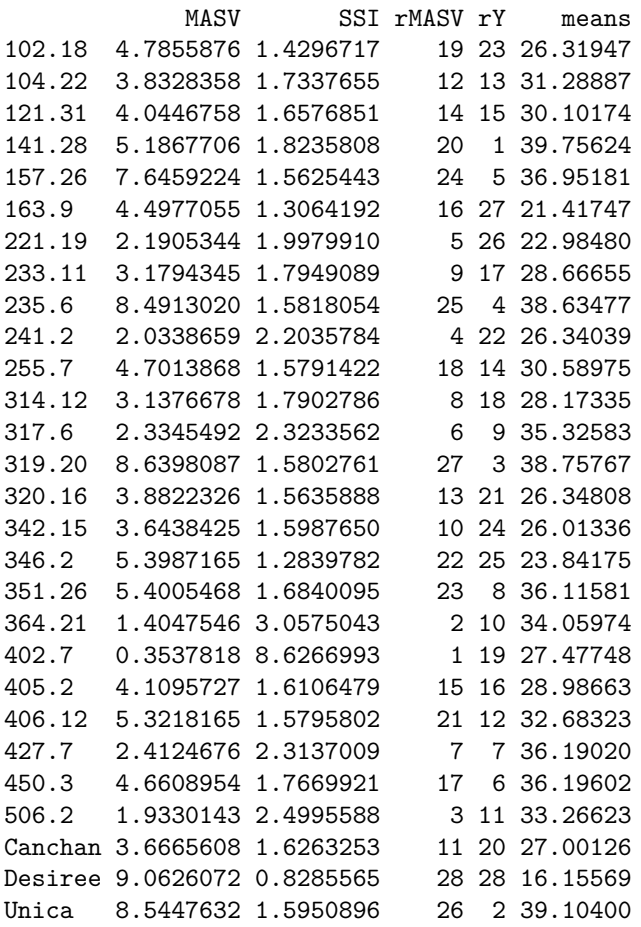

*# Changing the ratio of weights for Rao's SSI* **MASV.AMMI**(model, ssi.method = "rao", a = 0.43)

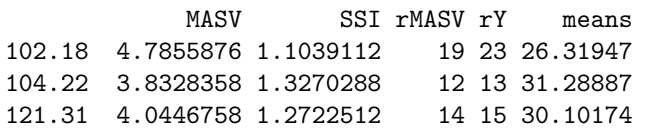

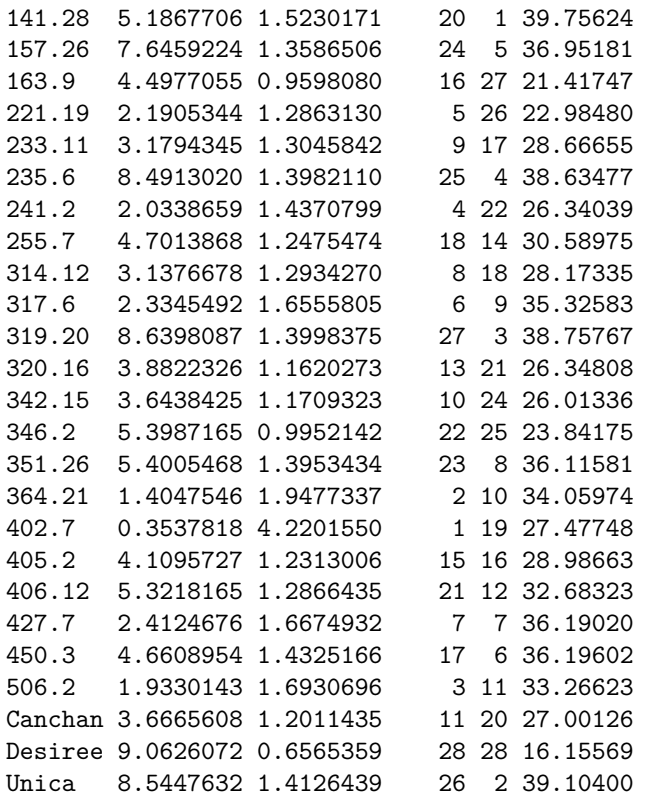

### **SIPC.AMMI()**

*# With default n (N') and default ssi.method (farshadfar)* **SIPC.AMMI**(model)

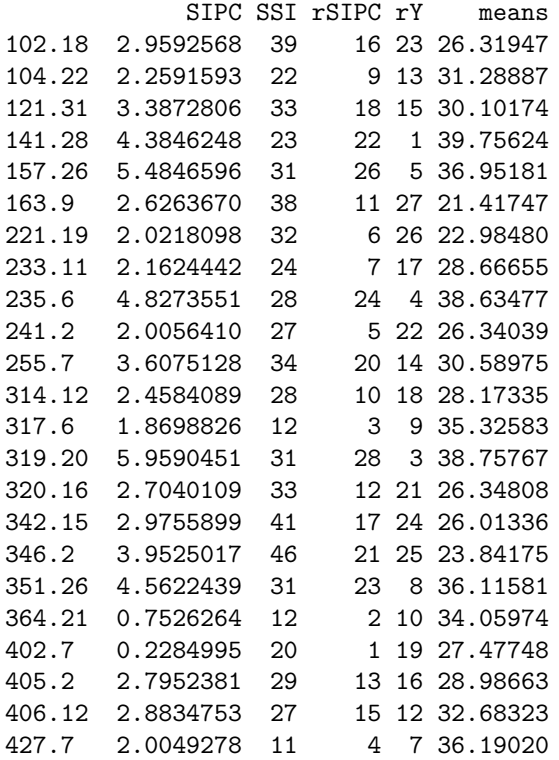

```
450.3 2.8200387 20 14 6 36.19602
506.2 2.2178470 19 8 11 33.26623
Canchan 3.5328212 39 19 20 27.00126<br>Desiree 5.8073242 55 27 28 16.15569
Desiree 5.8073242 55
Unica 5.0654615 27 25 2 39.10400
# With n = 4 and default ssi.method (farshadfar)
SIPC.AMMI(model, n = 4)
           SIPC SSI rSIPC rY means
102.18 3.4466455 38 15 23 26.31947
104.22 2.7007589 23 10 13 31.28887
121.31 5.6097497 38 23 15 30.10174
141.28 4.6372010 22 21 1 39.75624
157.26 7.4500476 33 28 5 36.95181
163.9 3.1338033 38 11 27 21.41747
221.19 2.1363292 29 3 26 22.98480
233.11 2.3911278 23 6 17 28.66655
235.6 5.8474857 29 25 4 38.63477
241.2 2.3056852 27 5 22 26.34039
255.7 3.9276052 31 17 14 30.58975
314.12 2.5182824 26 8 18 28.17335
317.6 2.4516869 16 7 9 35.32583
319.20 7.0781345 30 27 3 38.75767
320.16 4.0249810 39 18 21 26.34808
342.15 4.0957211 43 19 24 26.01336
346.2 4.8622465 47 22 25 23.84175
351.26 4.5974075 28 20 8 36.11581
364.21 1.5318314 12 2 10 34.05974
402.7 0.5893581 20 1 19 27.47748
405.2 3.3068718 29 13 16 28.98663
406.12 3.2694367 24 12 12 32.68323
427.7 2.5358269 16 9 7 36.19020
450.3 3.4327401 20 14 6 36.19602
506.2 2.2644412 15 4 11 33.26623
Canchan 3.6100050 36 16 20 27.00126
Desiree 5.8538044 54 26 28 16.15569
Unica 5.7091275 26 24 2 39.10400
# With default n (N') and ssi.method = "rao"
SIPC.AMMI(model, ssi.method = "rao")
           SIPC SSI rSIPC rY means
102.18 2.9592568 1.5124653 16 23 26.31947
104.22 2.2591593 1.8772594 9 13 31.28887
121.31 3.3872806 1.5531093 18 15 30.10174
141.28 4.3846248 1.7378762 22 1 39.75624
157.26 5.4846596 1.5578664 26 5 36.95181
163.9 2.6263670 1.4355650
221.19 2.0218098 1.7071153 6 26 22.98480
233.11 2.1624442 1.8300896 7 17 28.66655
235.6 4.8273551 1.6608098 24 4 38.63477
241.2 2.0056410 1.8242469 5 22 26.34039
255.7 3.6075128 1.5341245 20 14 30.58975
314.12 2.4584089 1.7062126 10 18 28.17335
```
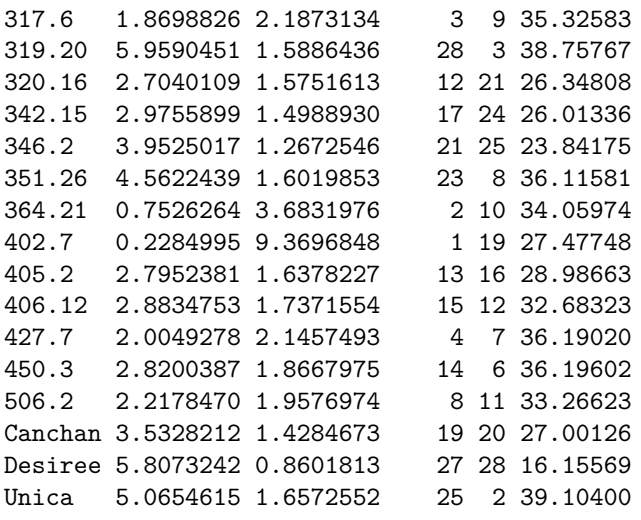

*# Changing the ratio of weights for Rao's SSI*  $SIPC.AMMI(model, ssi.method = "rao", a = 0.43)$ 

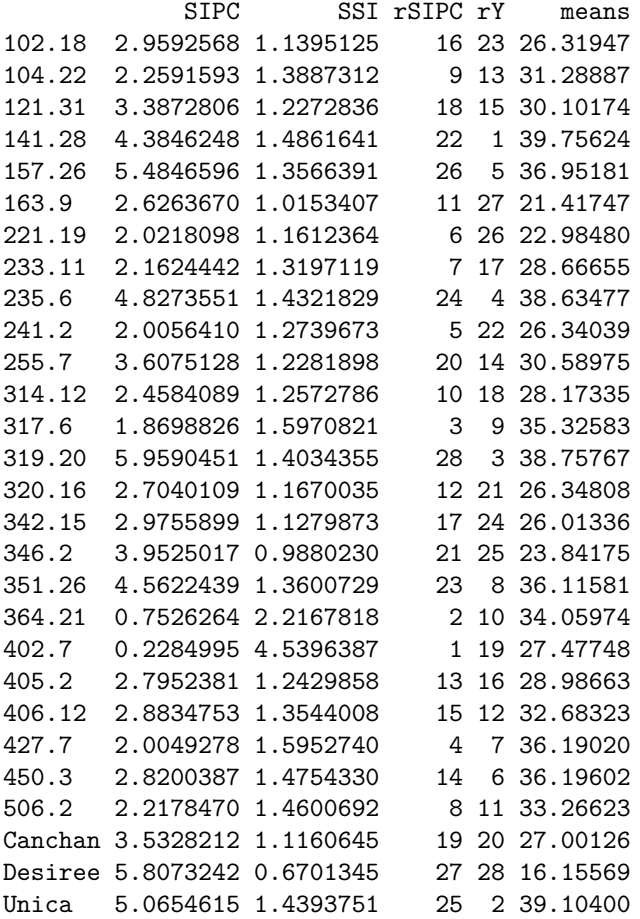

### **ZA.AMMI()**

*# With default n (N') and default ssi.method (farshadfar)* **ZA.AMMI**(model)

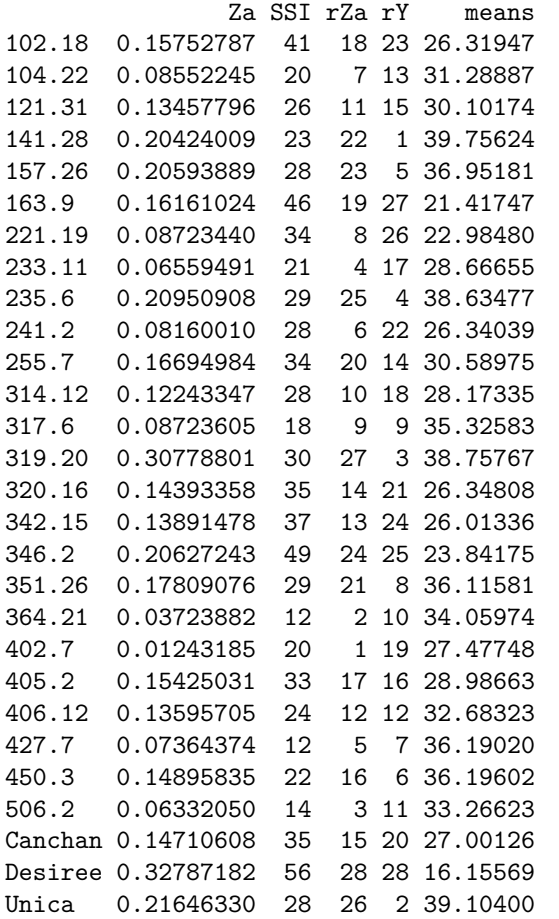

*# With n = 4 and default ssi.method (farshadfar)* **ZA.AMMI**(model, n = 4)

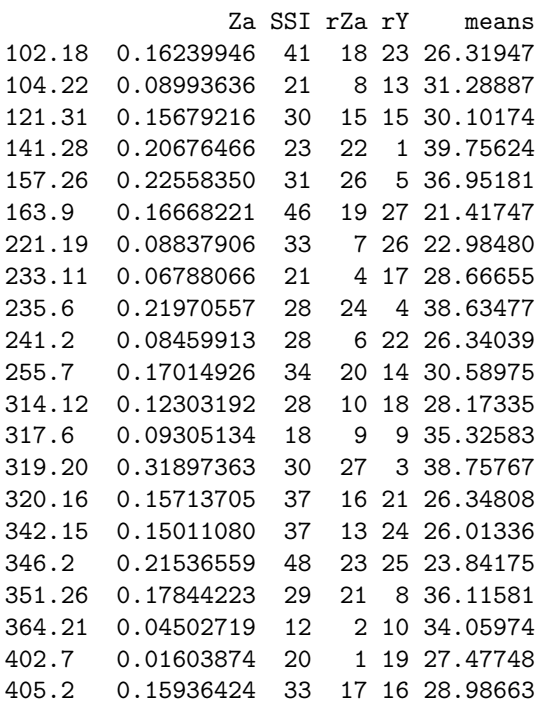

406.12 0.13981485 23 11 12 32.68323 427.7 0.07895023 12 5 7 36.19020 450.3 0.15508247 20 14 6 36.19602 506.2 0.06378622 14 3 11 33.26623 Canchan 0.14787755 32 12 20 27.00126 Desiree 0.32833640 56 28 28 16.15569 Unica 0.22289692 27 25 2 39.10400 *# With default n (N') and ssi.method = "rao"* **ZA.AMMI**(model, ssi.method = "rao") Za SSI rZa rY means 102.18 0.15752787 1.4309653 18 23 26.31947 104.22 0.08552245 2.0752658 7 13 31.28887 121.31 0.13457796 1.6519700 11 15 30.10174 141.28 0.20424009 1.7380721 22 1 39.75624 157.26 0.20593889 1.6429878 23 5 36.95181 163.9 0.16161024 1.2566633 19 27 21.41747 221.19 0.08723440 1.7838011 8 26 22.98480 233.11 0.06559491 2.3102920 4 17 28.66655 235.6 0.20950908 1.6903953 25 4 38.63477 241.2 0.08160010 1.9646329 6 22 26.34039 255.7 0.16694984 1.5378736 20 14 30.58975 314.12 0.12243347 1.6556010 10 18 28.17335 317.6 0.08723605 2.1861684 9 9 35.32583 319.20 0.30778801 1.5568815 27 3 38.75767 320.16 0.14393358 1.4859985 14 21 26.34808 342.15 0.13891478 1.4977340 13 24 26.01336 346.2 0.20627243 1.2148178 24 25 23.84175 351.26 0.17809076 1.6842433 21 8 36.11581 364.21 0.03723882 3.5336141 2 10 34.05974 402.7 0.01243185 8.1540882 1 19 27.47748 405.2 0.15425031 1.5301007 17 16 28.98663 406.12 0.13595705 1.7293399 12 12 32.68323 427.7 0.07364374 2.4052596 5 7 36.19020 450.3 0.14895835 1.7859494 16 6 36.19602 506.2 0.06332050 2.5096775 3 11 33.26623 Canchan 0.14710608 1.4937760 15 20 27.00126 Desiree 0.32787182 0.8019725 28 28 16.15569 Unica 0.21646330 1.6918583 26 2 39.10400

*# Changing the ratio of weights for Rao's SSI*  $ZA.AMMI(model, ssi.method = "rao", a = 0.43)$ 

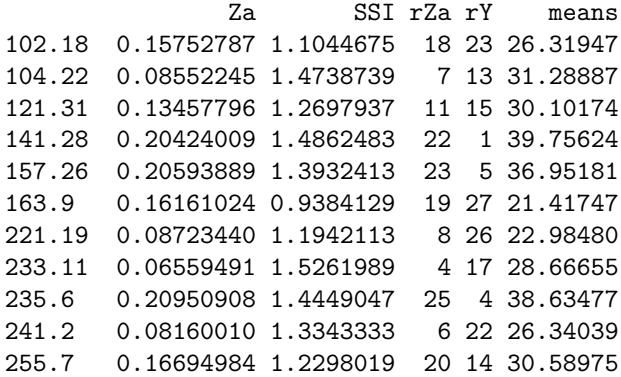

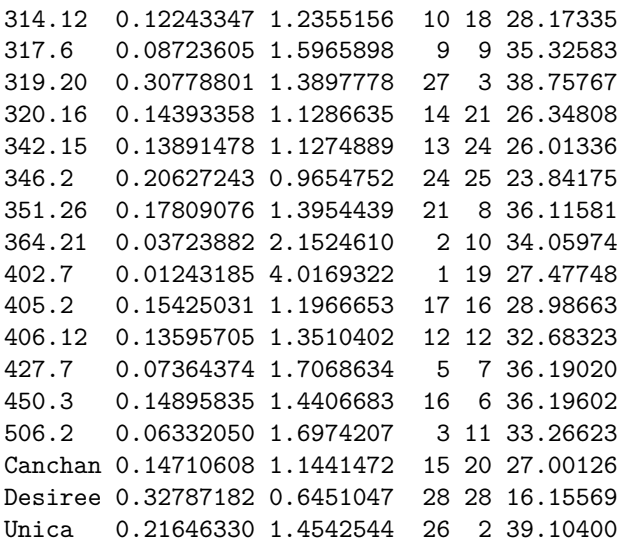

### <span id="page-35-0"></span>**Simultaneous selection indices for yield and stability**

The most stable genotype need not necessarily be the highest yielding genotype. Hence, simultaneous selection indices (SSIs) have been proposed for the selection of stable as well as high yielding genotypes.

A family of simultaneous selection indices (*Ii*) were proposed by Rao and Prabhakaran [\(2005\)](#page-49-15) similar to those proposed by Bajpai and Prabhakaran [\(2000\)](#page-48-3) by incorporating the AMMI Based Stability Parameter (*AST AB*) and Yield as components. These indices consist of yield component, measured as the ratio of the average performance of the *i*th genotype to the overall mean performance of the genotypes under test and a stability component, measured as the ratio of stability information  $(\frac{1}{ASTAB})$  of the *i*th genotype to the mean stability information of the genotypes under test.

$$
I_i = \frac{\overline{Y}_i}{\overline{Y}_{..}} + \alpha \frac{\frac{1}{ASTAB_i}}{\frac{1}{T} \sum_{i=1}^{T} \frac{1}{ASTAB_i}}
$$

Where  $ASTAB_i$  is the stability measure of the *i*th genotype under AMMI procedure;  $Y_i$  is mean performance of *i*th genotype; *Y..* is the overall mean; *T* is the number of genotypes under test and *α* is the ratio of the weights given to the stability components  $(w_2)$  and yield  $(w_1)$  with a restriction that  $w_1 + w_2 = 1$ . The weights can be specified as required (Table 2).

**Table 2 :**  $\alpha$  and corresponding weights  $(w_1 \text{ and } w_2)$ 

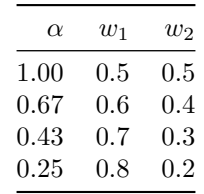

In ammistability, the above expression has been implemented for all the stability parameters (*SP*) including ASTAB.

$$
I_i = \frac{\overline{Y}_i}{\overline{Y}_{..}} + \alpha \frac{\frac{1}{SP_i}}{\frac{1}{T} \sum_{i=1}^{T} \frac{1}{SP_i}}
$$

Genotype stability index (*GSI*) (Farshadfar, [2008\)](#page-49-16) or Yield stability index (*Y SI*) (Farshadfar et al., [2011;](#page-49-17) Jambhulkar et al., [2017\)](#page-49-18) is a simultaneous selection index for yield and yield stability which is computed by summation of the ranks of the stability index/parameter and the ranks of the mean yields. *Y SI* is computed for all the stability parameters/indices implemented in this package.

$$
GSI=YSI=R_{SP}+R_Y\,
$$

Where,  $R_{SP}$  is the stability parameter/index rank of the genotype and  $R_Y$  is the mean yield rank of the genotype.

The function SSI implements both these indices in ammistability. Further, for each of the stability parameter functions, the simultaneous selection index is also computed by either of these functions as specified by the argument ssi.method.

### **Examples**

```
SSI()
library(agricolae)
data(plrv)
model <- with(plrv, AMMI(Locality, Genotype, Rep, Yield, console=FALSE))
yield <- aggregate(model$means$Yield, by= list(model$means$GEN),
              FUN=mean, na.rm=TRUE)[,2]
stab <- DZ.AMMI(model)$DZ
genotypes <- rownames(DZ.AMMI(model))
# With default ssi.method (farshadfar)
SSI(y = yield, sp = stab, gen = genotypes)SP SSI rSP rY means
102.18 0.26393535 37 14 23 26.31947
104.22 0.22971564 21 8 13 31.28887
121.31 0.32031744 34 19 15 30.10174
141.28 0.39838535 23 22 1 39.75624
157.26 0.53822924 33 28 5 36.95181
163.9 0.26659011 42 15 27 21.41747
221.19 0.19563325 29 3 26 22.98480
233.11 0.25167755 27 10 17 28.66655
235.6 0.46581370 28 24 4 38.63477
241.2 0.21481887 28 6 22 26.34039
255.7 0.30862904 31 17 14 30.58975
314.12 0.22603261 25 7 18 28.17335
317.6 0.20224771 14 5 9 35.32583
319.20 0.50675112 29 26 3 38.75767
320.16 0.23280596 30 9 21 26.34808
342.15 0.25989774 36 12 24 26.01336
346.2 0.37125512 45 20 25 23.84175
351.26 0.43805896 31 23 8 36.11581
364.21 0.07409309 12 2 10 34.05974
402.7 0.02004533 20 1 19 27.47748
405.2 0.26238837 29 13 16 28.98663
406.12 0.28179394 28 16 12 32.68323
427.7 0.20176581 11 4 7 36.19020
```
450.3 0.25465368 17 11 6 36.19602 506.2 0.30899851 29 18 11 33.26623 Canchan 0.37201039 41 21 20 27.00126 Desiree 0.52005815 55 27 28 16.15569 Unica 0.48083049 27 25 2 39.10400 *# With ssi.method = "rao"*  $SSI(y = yield, sp = stab, gen = genotypes, method = "rao")$ SP SSI rSP rY means 102.18 0.26393535 1.5536988 14 23 26.31947 104.22 0.22971564 1.8193399 8 13 31.28887 121.31 0.32031744 1.5545939 19 15 30.10174 141.28 0.39838535 1.7570779 22 1 39.75624 157.26 0.53822924 1.5459114 28 5 36.95181 163.9 0.26659011 1.3869397 15 27 21.41747 221.19 0.19563325 1.6878048 3 26 22.98480 233.11 0.25167755 1.6641025 10 17 28.66655 235.6 0.46581370 1.6538090 24 4 38.63477 241.2 0.21481887 1.7134093 6 22 26.34039 255.7 0.30862904 1.5922105 17 14 30.58975 314.12 0.22603261 1.7307783 7 18 28.17335 317.6 0.20224771 2.0595024 5 9 35.32583 319.20 0.50675112 1.6259792 26 3 38.75767 320.16 0.23280596 1.6476346 9 21 26.34808 342.15 0.25989774 1.5545233 12 24 26.01336 346.2 0.37125512 1.2718506 20 25 23.84175 351.26 0.43805896 1.5966462 23 8 36.11581 364.21 0.07409309 3.5881882 2 10 34.05974 402.7 0.02004533 10.0539968 1 19 27.47748 405.2 0.26238837 1.6447637 13 16 28.98663 406.12 0.28179394 1.7171135 16 12 32.68323 427.7 0.20176581 2.0898536 4 7 36.19020 450.3 0.25465368 1.9010808 11 6 36.19602 506.2 0.30899851 1.6787677 18 11 33.26623 Canchan 0.37201039 1.3738642 21 20 27.00126 Desiree 0.52005815 0.8797586 27 28 16.15569 Unica 0.48083049 1.6568004 25 2 39.10400 *# Changing the ratio of weights for Rao's SSI* SSI( $y =$  yield,  $sp =$  stab,  $gen =$  genotypes, method = " $rao$ ",  $a = 0.43$ ) SP SSI rSP rY means 102.18 0.26393535 1.1572429 14 23 26.31947 104.22 0.22971564 1.3638258 8 13 31.28887 121.31 0.32031744 1.2279220 19 15 30.10174 141.28 0.39838535 1.4944208 22 1 39.75624 157.26 0.53822924 1.3514985 28 5 36.95181 163.9 0.26659011 0.9944318 15 27 21.41747 221.19 0.19563325 1.1529329 3 26 22.98480 233.11 0.25167755 1.2483375 10 17 28.66655 235.6 0.46581370 1.4291726 24 4 38.63477 241.2 0.21481887 1.2263072 6 22 26.34039 255.7 0.30862904 1.2531668 17 14 30.58975 314.12 0.22603261 1.2678419 7 18 28.17335

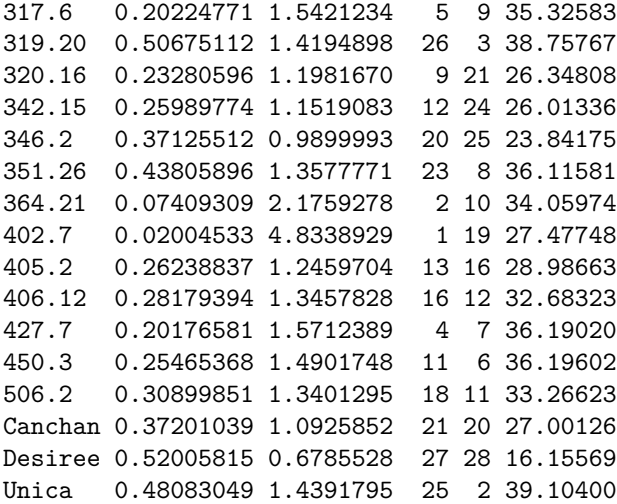

### <span id="page-38-0"></span>**Wrapper function**

A function ammistability has also been implemented which is a wrapper around all the available functions in the package to compute simultaneously multiple AMMI stability parameters along with the corresponding SSIs. Correlation among the computed values as well as visualization of the differences in genotype ranks for the computed parameters is also generated.

### **Examples**

```
ammistability()
library(agricolae)
data(plrv)
# AMMI model
model <- with(plrv, AMMI(Locality, Genotype, Rep, Yield, console = FALSE))
ammistability(model, AMGE = TRUE, ASI = FALSE, ASV = TRUE, ASTAB = FALSE,
             AVAMGE = FALSE, DA = FALSE, DZ = FALSE, EV = TRUE,
             FA = FALSE, MAX = FALSE, MAX = TRUE, SIPC = TRUE,ZA = FALSE)
$Details
$Details$`Stability parameters estimated`
[1] "AMGE" "ASV" "EV" "MASV" "SIPC"
$Details$`SSI method`
[1] "Farshadfar (2008)"
$`Stability Parameters`
  genotype means AMGE ASV EV MASV
1 102.18 26.31947 -3.996803e-15 3.3801820 0.0232206231 4.7855876
2 104.22 31.28887 1.998401e-15 1.4627695 0.0175897578 3.8328358
3 121.31 30.10174 -4.440892e-16 2.2937918 0.0342010876 4.0446758
4 141.28 39.75624 1.776357e-15 4.4672401 0.0529036285 5.1867706
5 157.26 36.95181 4.440892e-16 3.2923168 0.0965635719 7.6459224
6 163.9 21.41747 -2.664535e-15 4.4269636 0.0236900961 4.4977055
```
7 221.19 22.98480 -2.553513e-15 1.8014494 0.0127574566 2.1905344 8 233.11 28.66655 1.346145e-15 1.0582263 0.0211138628 3.1794345 9 235.6 38.63477 4.440892e-15 3.7647078 0.0723274691 8.4913020 10 241.2 26.34039 -1.540434e-15 1.6774241 0.0153823821 2.0338659 11 255.7 30.58975 0.000000e+00 3.3289736 0.0317506280 4.7013868 12 314.12 28.17335 1.776357e-15 2.9170536 0.0170302467 3.1376678 13 317.6 35.32583 1.332268e-15 2.1874274 0.0136347120 2.3345492 14 319.20 38.75767 3.552714e-15 6.7164864 0.0855988994 8.6398087 15 320.16 26.34808 -2.664535e-15 3.3208950 0.0180662044 3.8822326 16 342.15 26.01336 -1.665335e-16 2.9219360 0.0225156118 3.6438425 17 346.2 23.84175 -3.108624e-15 5.1827747 0.0459434537 5.3987165 18 351.26 36.11581 2.775558e-15 2.9786832 0.0639652186 5.4005468 19 364.21 34.05974 1.332268e-15 0.7236998 0.0018299284 1.4047546 20 402.7 27.47748 -2.220446e-16 0.2801470 0.0001339385 0.3537818 21 405.2 28.98663 -1.998401e-15 3.9832546 0.0229492190 4.1095727 22 406.12 32.68323 2.220446e-15 2.5631734 0.0264692745 5.3218165 23 427.7 36.19020 1.776357e-15 1.1467970 0.0135698145 2.4124676 24 450.3 36.19602 2.220446e-16 3.1430174 0.0216161656 4.6608954 25 506.2 33.26623 -1.054712e-15 0.7511331 0.0318266934 1.9330143 26 Canchan 27.00126 3.774758e-15 3.0975884 0.0461305761 3.6665608 27 Desiree 16.15569 -8.881784e-15 7.7833445 0.0901534938 9.0626072 28 Unica 39.10400 4.440892e-15 3.8380782 0.0770659860 8.5447632 SIPC 1 2.9592568 2 2.2591593 3 3.3872806 4 4.3846248 5 5.4846596 6 2.6263670 7 2.0218098 8 2.1624442 9 4.8273551 10 2.0056410 11 3.6075128 12 2.4584089 13 1.8698826 14 5.9590451 15 2.7040109 16 2.9755899 17 3.9525017 18 4.5622439 19 0.7526264 20 0.2284995 21 2.7952381 22 2.8834753 23 2.0049278 24 2.8200387 25 2.2178470 26 3.5328212 27 5.8073242 28 5.0654615

\$`Simultaneous Selection Indices` genotype means AMGE\_SSI ASV\_SSI EV\_SSI MASV\_SSI SIPC\_SSI

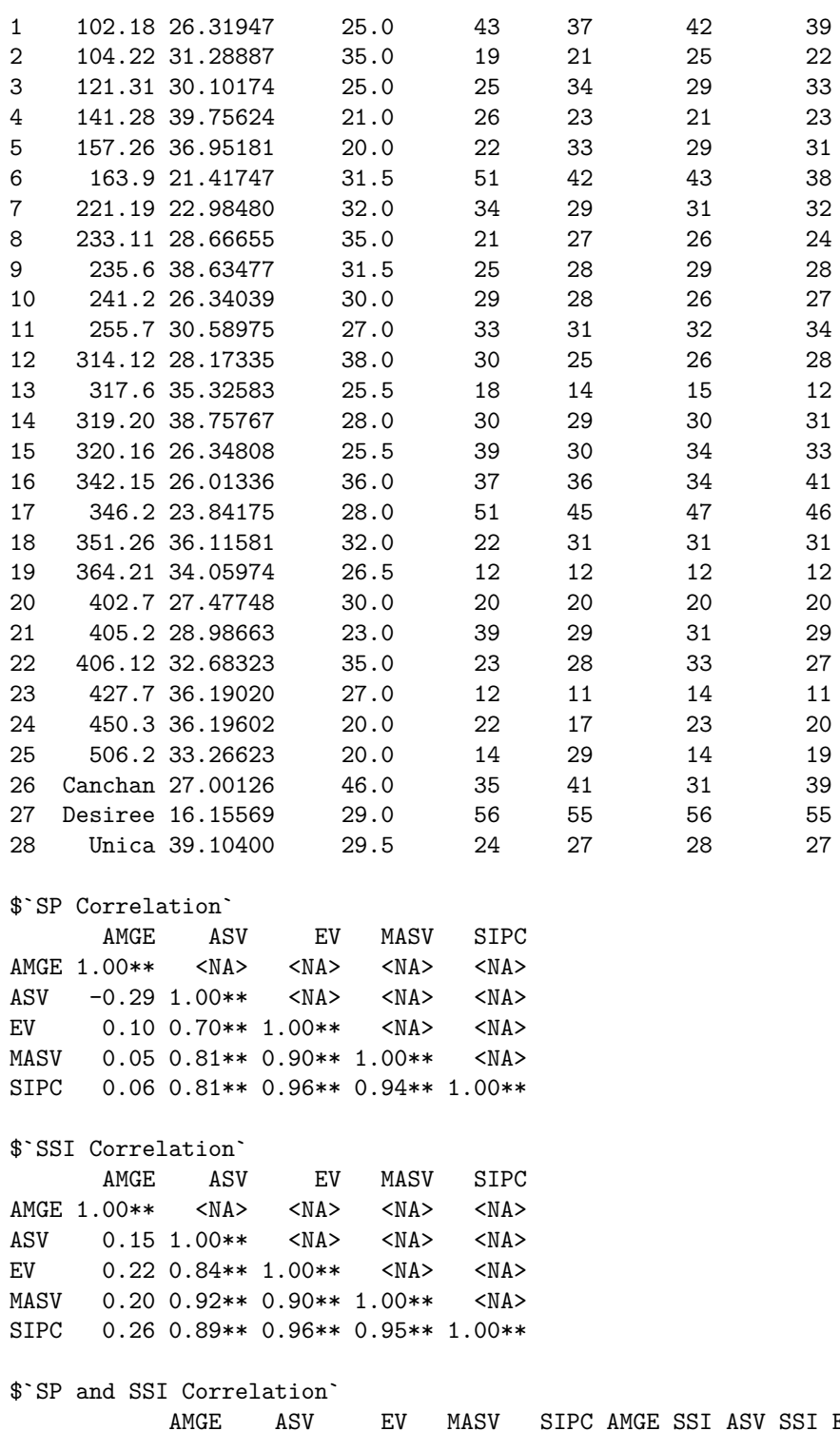

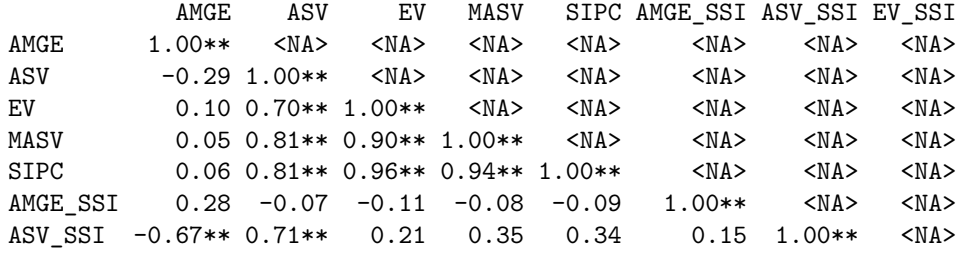

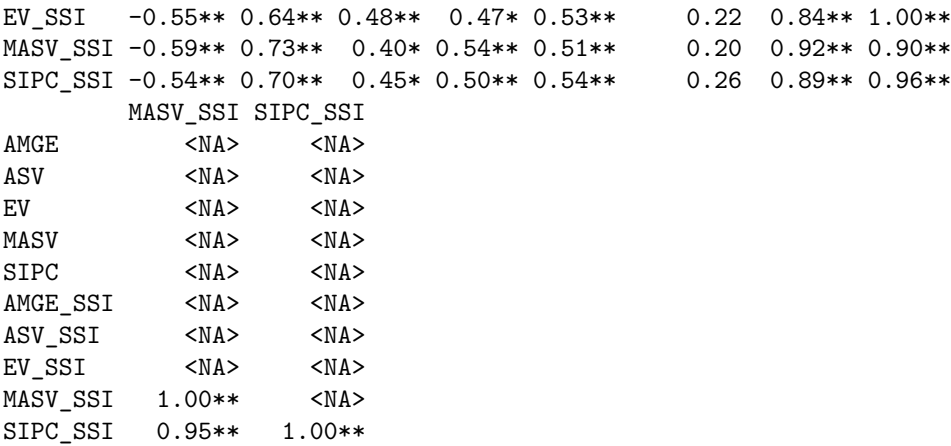

\$`SP Correlogram`

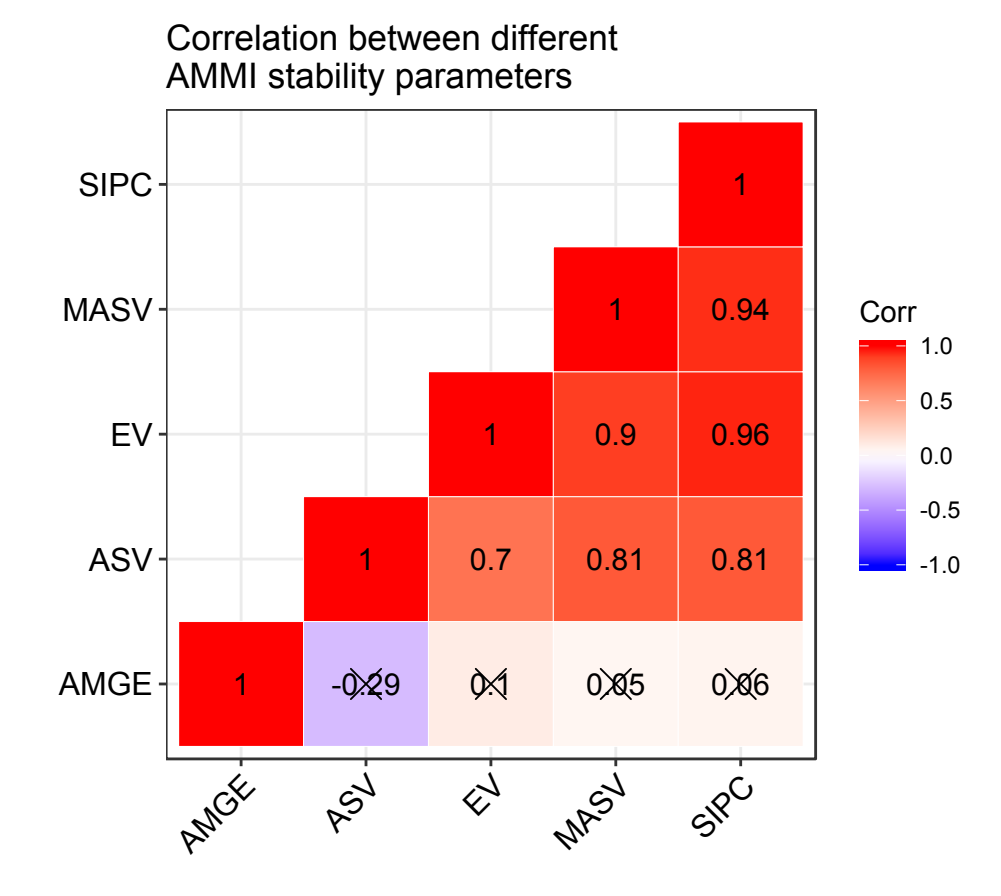

\$`SSI Correlogram`

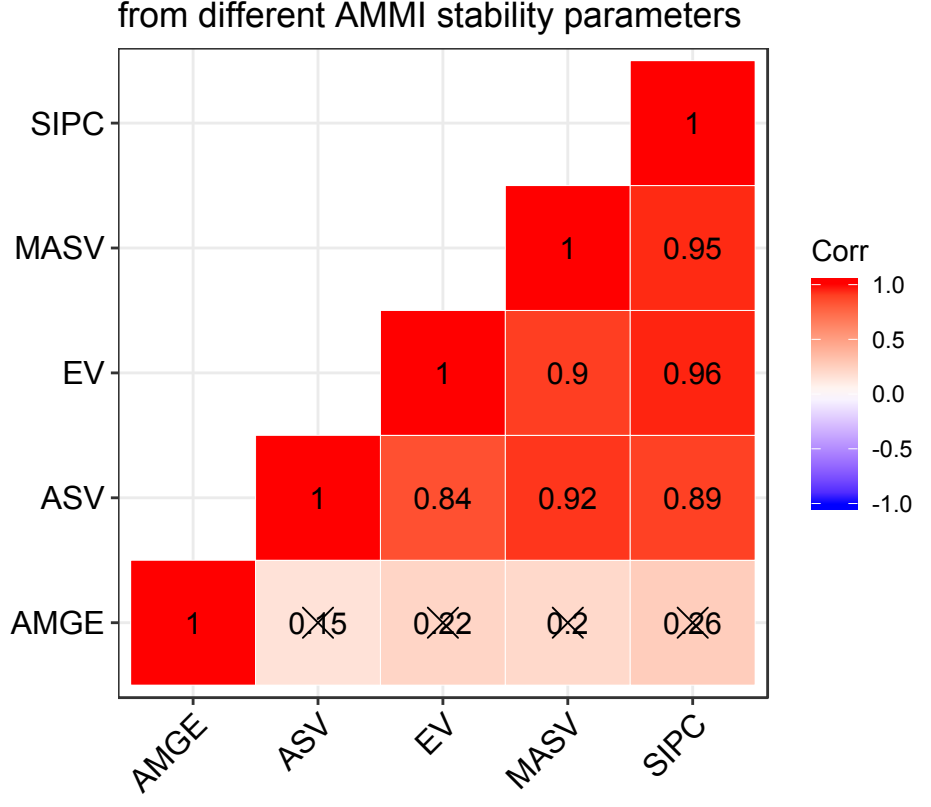

Correlation between simultaneous selection indices from different AMMI stability parameters

<sup>\$`</sup>SP and SSI Correlogram`

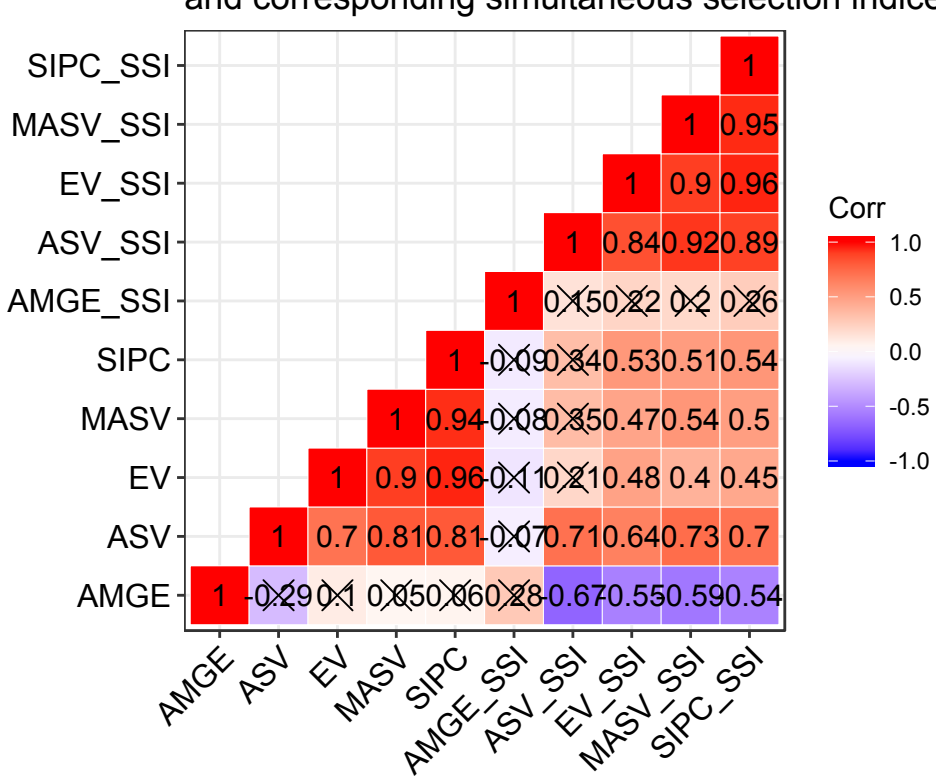

Correlation between different AMMI stability parameters and corresponding simultaneous selection indices

\$`SP Slopegraph`

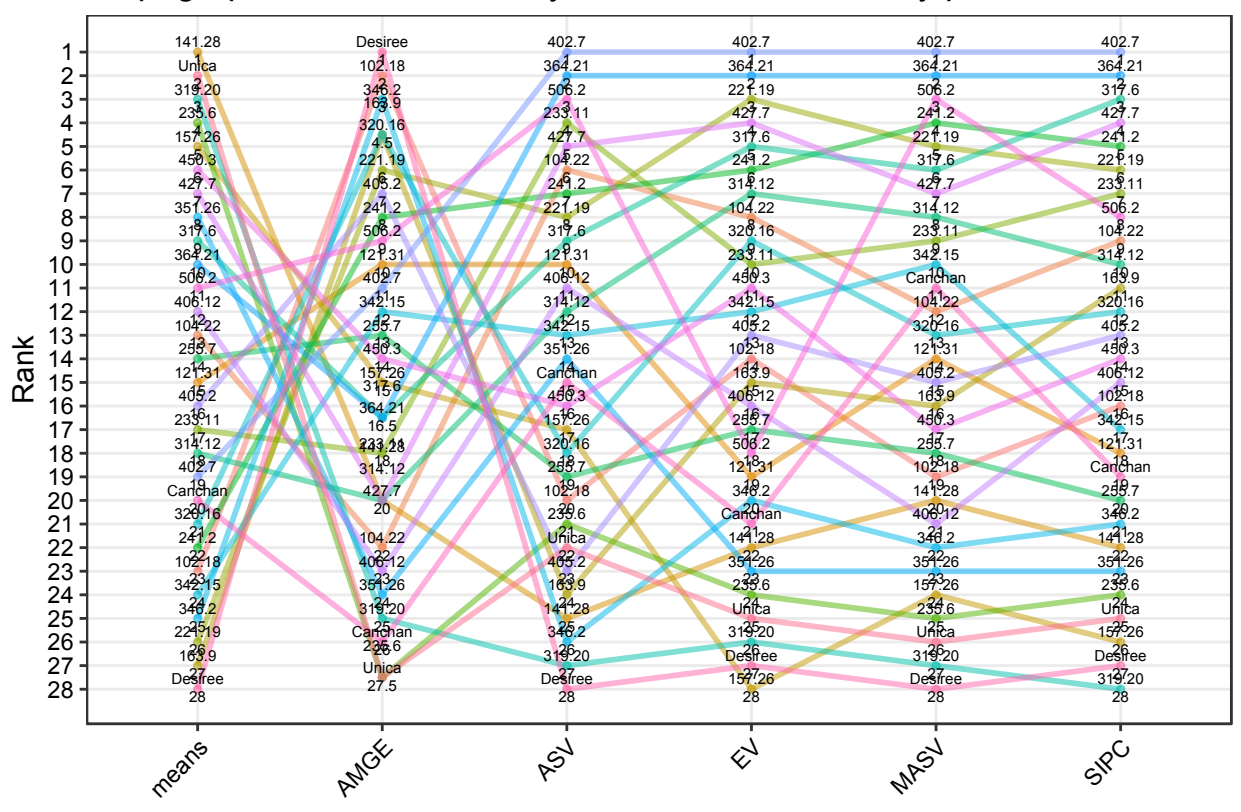

# Slopegraph of ranks of mean yields and AMMI stability parameters

\$`SSI Slopegraph`

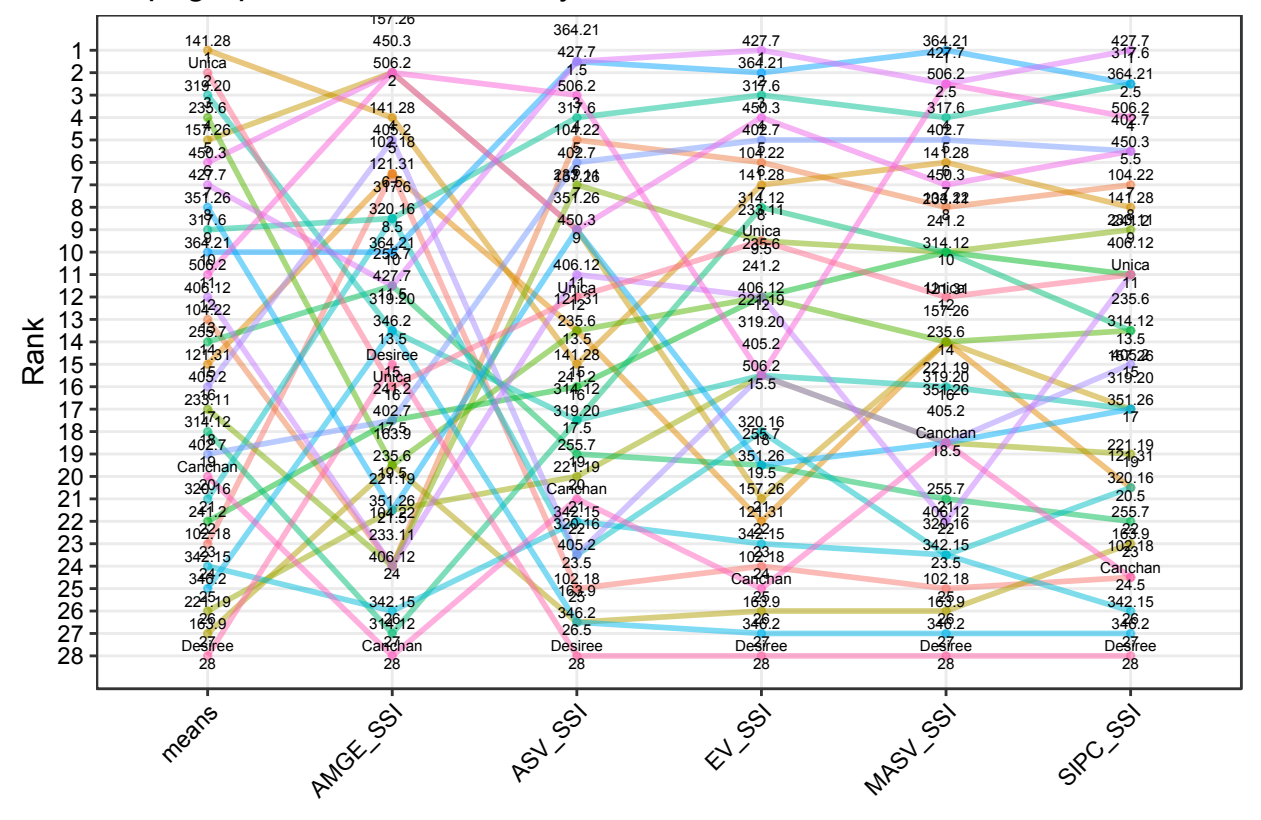

# Slopegraph of ranks of mean yields and simultaneous selction indices

\$`SP Heatmap`

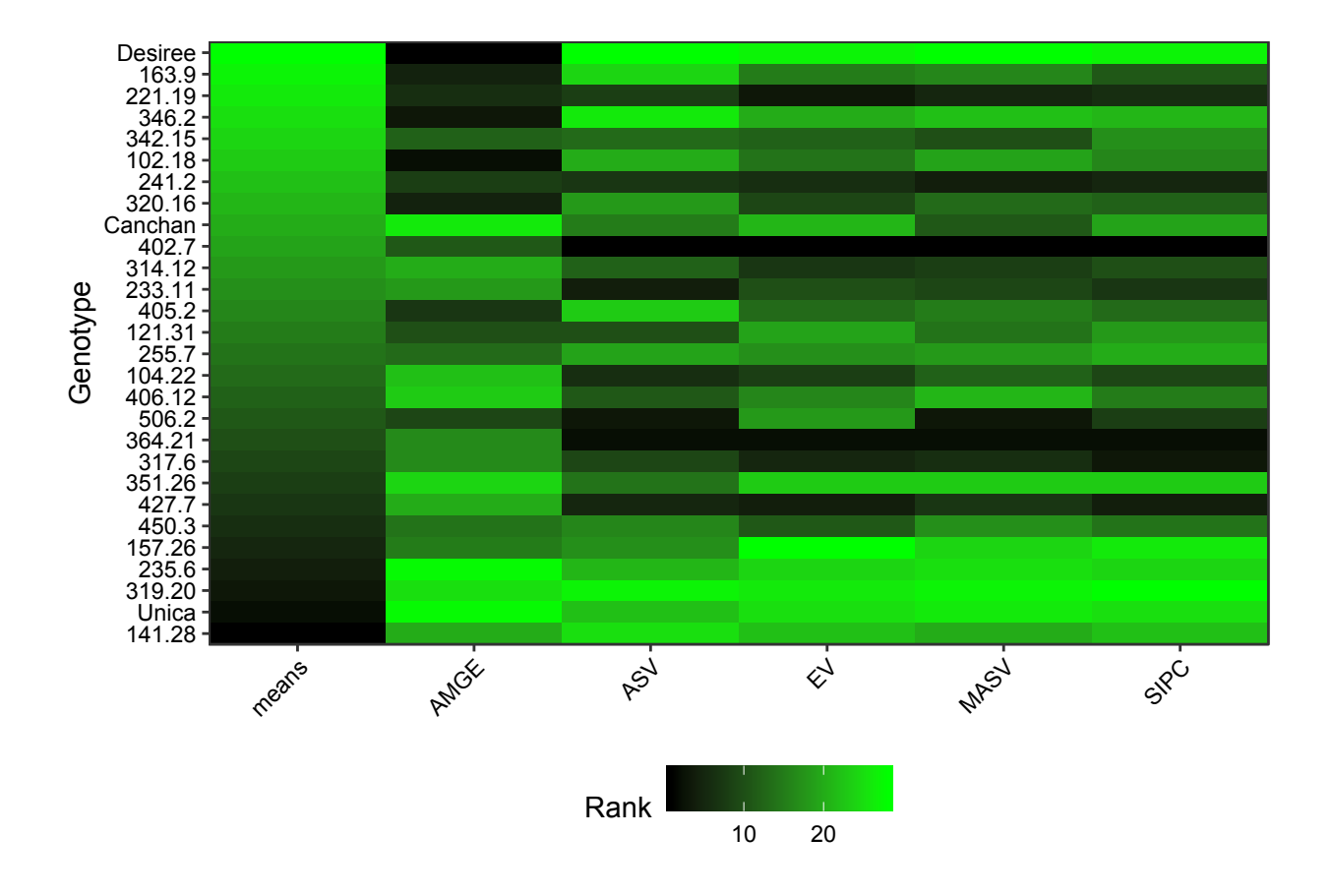

\$`SSI Heatmap`

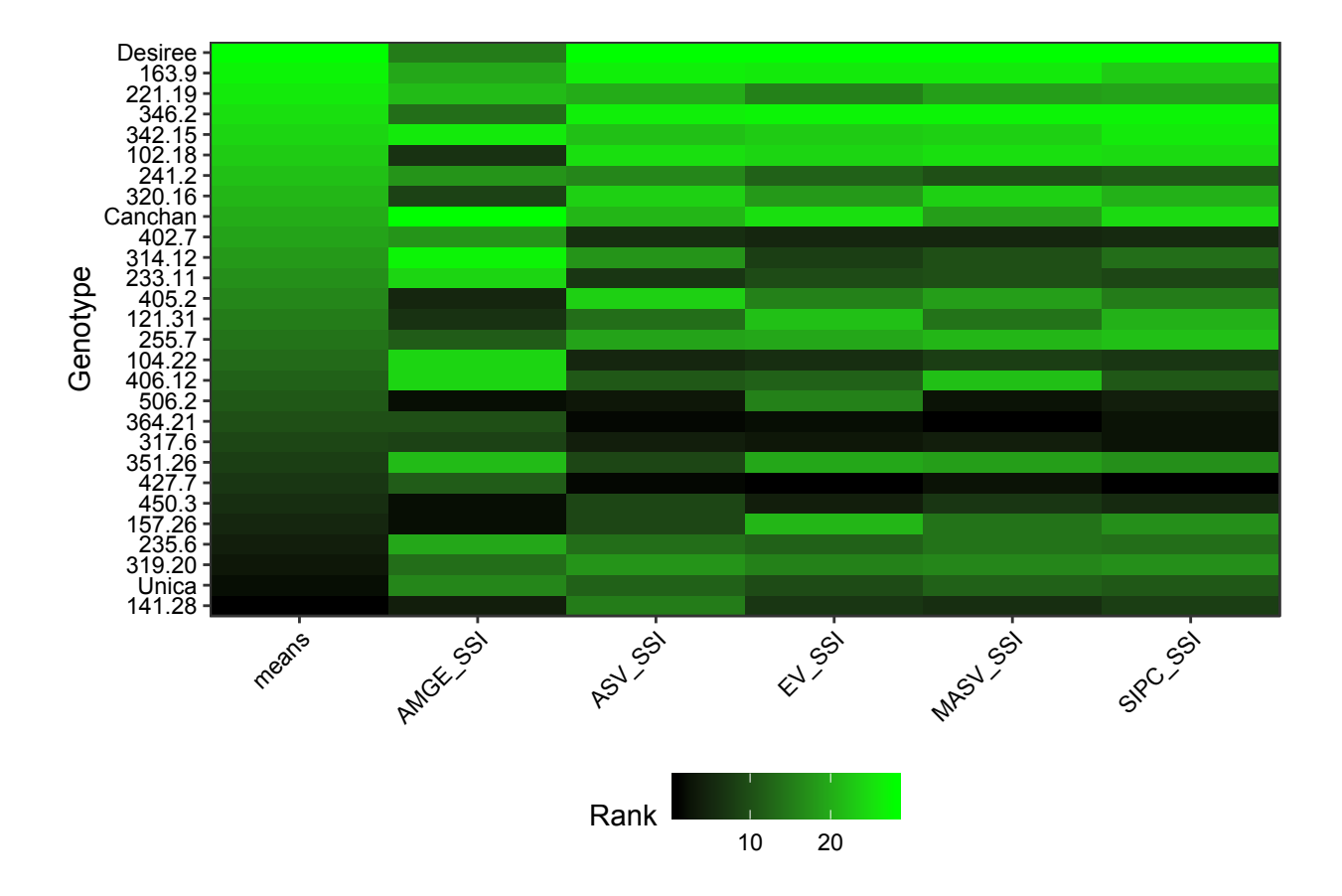

### <span id="page-47-0"></span>**Citing ammistability**

To cite the R package 'ammistability' in publications use:

```
Ajay, B. C., Aravind, J., and Abdul Fiyaz, R. (2018).
ammistability: Additive Main Effects and Multiplicative
Interaction Model Stability Parameters. R package version 0.1.1,
https://ajaygpb.github.io/ammistability/https://CRAN.R-project.org/package=ammistability.
```

```
A BibTeX entry for LaTeX users is
```

```
@Manual{,
   title = {ammistability: Additive Main Effects and Multiplicative Interaction Model Stability Parame
   author = {B. C. Ajay and J. Aravind and R. {Abdul Fiyaz}},
   year = {2018},
   note = {R} package version 0.1.1,
   note = {https://ajaygpb.github.io/ammistability/},
   note = {https://CRAN.R-project.org/package=ammistability},
  }
This free and open-source software implements academic research by
```

```
the authors and co-workers. If you use it, please support the
project by citing the package.
```
### <span id="page-48-0"></span>**Session Info**

```
sessionInfo()
R Under development (unstable) (2018-10-21 r75476)
Platform: i386-w64-mingw32/i386 (32-bit)
Running under: Windows 7 (build 7601) Service Pack 1
Matrix products: default
locale:
[1] LC_COLLATE=C LC_CTYPE=English_India.1252
[3] LC_MONETARY=English_India.1252 LC_NUMERIC=C
[5] LC_TIME=English_India.1252
attached base packages:
[1] stats graphics grDevices utils datasets methods base
other attached packages:
[1] agricolae_1.2-8 ammistability_0.1.1
loaded via a namespace (and not attached):
[1] bibtex_0.4.2 reshape2_1.4.3 cluster_2.0.7-1
[4] rstudioapi_0.8.0.9000 magrittr_1.5 gtable_0.2.0
[7] rmarkdown_1.10 spdep_0.7-9 sp_1.3-1
[10] pillar_1.3.0 htmltools_0.3.6 stringr_1.3.1
[13] later_0.7.5 splines_3.6.0 dplyr_0.7.7
[16] LearnBayes_2.15.1 lattice_0.20-35 AlgDesign_1.1-7.3
[19] spData_0.2.9.4 deldir_0.1-15 tidyselect_0.2.5
[22] plyr_1.8.4 miniUI_0.1.1.1 knitr_1.20
[25] gbRd_0.4-11 mime_0.6 pkgconfig_2.0.2
[28] Matrix_1.2-14 R6_2.3.0 shiny_1.1.0
[31] digest_0.6.18 klaR_0.6-14 colorspace_1.3-2
[34] expm 0.999-3 bindrcpp 0.2.2 rprojroot 1.3-2
[37] stringi_1.2.4 yaml_2.2.0 lazyeval_0.2.1
[40] boot_1.3-20 evaluate_0.12 labeling_0.3
[43] gdata_2.18.0 tibble_1.4.2 compiler_3.6.0
[46] bindr_0.1.1 pander_0.6.2 backports_1.1.2
[49] ggcorrplot_0.1.2 gmodels_2.18.1 xtable_1.8-3
[52] Rdpack_0.10-3 munsell_0.5.0 Rcpp_1.0.0
[55] highr_0.7 coda_0.19-2 MASS_7.3-51
[58] assertthat_0.2.0 ggplot2_3.0.0 gtools_3.8.1
[61] tools_3.6.0 httpuv_1.4.5 scales_1.0.0
[64] combinat_0.0-8 crayon_1.3.4 glue_1.3.0
[67] purrr_0.2.5 rlang_0.3.0.1 questionr_0.6.3
[70] nlme_3.1-137 promises_1.0.1 grid_3.6.0
```
### <span id="page-48-2"></span><span id="page-48-1"></span>**References**

Annicchiarico, P. (1997). Joint regression vs AMMI analysis of genotype-environment interactions for cereals in Italy. *Euphytica* 94, 53–62. doi[:10.1023/A:1002954824178.](https://doi.org/10.1023/A:1002954824178)

<span id="page-48-3"></span>Bajpai, P. K., and Prabhakaran, V. T. (2000). A new procedure of simultaneous selection for high yielding and stable crop genotypes. *Indian Journal of Genetics & Plant Breeding* 60, 141–146.

<span id="page-49-16"></span><span id="page-49-4"></span><span id="page-49-3"></span>Farshadfar, E. (2008). Incorporation of AMMI stability value and grain yield in a single non-parametric index (GSI) in bread wheat. *Pakistan Journal of biological sciences* 11, 1791.

<span id="page-49-17"></span><span id="page-49-5"></span>Farshadfar, E., Mahmodi, N., and Yaghotipoor, A. (2011). AMMI stability value and simultaneous estimation of yield and yield stability in bread wheat (*Triticum aestivum* L.). *Australian Journal of Crop Science* 5, 1837–1844.

<span id="page-49-7"></span><span id="page-49-0"></span>Gauch, H. G. (1988). Model selection and validation for yield trials with interaction. *Biometrics* 44, 705–715. doi[:10.2307/2531585.](https://doi.org/10.2307/2531585)

<span id="page-49-8"></span><span id="page-49-1"></span>Gauch, H. G. (1992). *Statistical Analysis of Regional Yield Trials: AMMI Analysis of Factorial Designs*. Amsterdam ; New York: Elsevier.

Jambhulkar, N. N., Bose, L. K., Pande, K., and Singh, O. N. (2015). Genotype by environment interaction and stability analysis in rice genotypes. *Ecology, Environment and Conservation* 21, 1427–1430. Available at: [http://www.envirobiotechjournals.com/article\\_abstract.php?aid=6346&iid=200&jid=3.](http://www.envirobiotechjournals.com/article_abstract.php?aid=6346&iid=200&jid=3)

<span id="page-49-9"></span>Jambhulkar, N. N., Bose, L. K., and Singh, O. N. (2014). "AMMI stability index for stability analysis," in *CRRI Newsletter, January-March 2014*, ed. T. Mohapatra (Cuttack, Orissa: Central Rice Research Institute), 15. Available at: [http://www.crri.nic.in/CRRI\\_newsletter/crnl\\_jan\\_mar\\_14\\_web.pdf.](http://www.crri.nic.in/CRRI_newsletter/crnl_jan_mar_14_web.pdf)

<span id="page-49-18"></span><span id="page-49-13"></span>Jambhulkar, N. N., Rath, N. C., Bose, L. K., Subudhi, H., Biswajit, M., Lipi, D., et al. (2017). Stability analysis for grain yield in rice in demonstrations conducted during rabi season in India. *Oryza* 54, 236–240. doi[:10.5958/2249-5266.2017.00030.3.](https://doi.org/10.5958/2249-5266.2017.00030.3)

<span id="page-49-6"></span><span id="page-49-2"></span>Purchase, J. L. (1997). Parametric Analysis to Describe Genotype × Environment Interaction and Yield Stability in Winter Wheat. Available at: [http://scholar.ufs.ac.za:8080/xmlui/handle/11660/1966.](http://scholar.ufs.ac.za:8080/xmlui/handle/11660/1966)

<span id="page-49-14"></span>Purchase, J. L., Hatting, H., and Deventer, C. S. van (1999). "The use of the AMMI model and AMMI stability value to describe genotype x environment interaction and yield stability in winter wheat (*Triticum aestivum* L.)," in *Proceedings of the Tenth Regional Wheat Workshop for Eastern, Central and Southern Africa, 14-18 September 1998* (South Africa: University of Stellenbosch).

<span id="page-49-10"></span>Purchase, J. L., Hatting, H., and Deventer, C. S. van  $(2000)$ . Genotype  $\times$  environment interaction of winter wheat (*Triticum aestivum* L.) In South Africa: II. Stability analysis of yield performance. *South African Journal of Plant and Soil* 17, 101–107. doi[:10.1080/02571862.2000.10634878.](https://doi.org/10.1080/02571862.2000.10634878)

<span id="page-49-11"></span>Raju, B. M. K. (2002). A study on AMMI model and its biplots. *Journal of the Indian Society of Agricultural Statistics* 55, 297–322.

<span id="page-49-15"></span><span id="page-49-12"></span>Rao, A. R., and Prabhakaran, V. T. (2005). Use of AMMI in simultaneous selection of genotypes for yield and stability. *Journal of the Indian Society of Agricultural Statistics* 59, 76–82.

Sneller, C. H., Kilgore-Norquest, L., and Dombek, D. (1997). Repeatability of yield stability statistics in soybean. *Crop Science* 37, 383–390. doi[:10.2135/cropsci1997.0011183X003700020013x.](https://doi.org/10.2135/cropsci1997.0011183X003700020013x)

Wricke, G. (1962). On a method of understanding the biological diversity in field research. *Zeitschrift für Pflanzenzüchtung* 47, 92–146.

Zali, H., Farshadfar, E., Sabaghpour, S. H., and Karimizadeh, R. (2012). Evaluation of genotype  $\times$ environment interaction in chickpea using measures of stability from AMMI model. *Annals of Biological Research* 3, 3126–3136. Available at: [http://eprints.icrisat.ac.in/id/eprint/7173.](http://eprints.icrisat.ac.in/id/eprint/7173)

Zhang, Z., Lu, C., and Xiang, Z. (1998). Analysis of variety stability based on AMMI model. *Acta Agronomica Sinica* 24, 304–309. Available at: [http://zwxb.chinacrops.org/EN/Y1998/V24/I03/304.](http://zwxb.chinacrops.org/EN/Y1998/V24/I03/304)

Zobel, R. W. (1994). "Stress resistance and root systems," in *Proceedings of the Workshop on Adaptation of Plants to Soil Stress. 1-4 August, 1993. INTSORMIL Publication 94-2* (Institute of Agriculture; Natural Resources, University of Nebraska-Lincoln), 80–99.